Zoek.exe v5.0.0.0 Updated 07-March-2015 Tool run by B on za 07-03-2015 at 1:15:08,30. Microsoft® Windows Vista™ Home Basic 6.0.6002 Service Pack 2 x86 Running in: Normal Mode Internet Access Detected Launched: c:\Users\Bosman\Downloads\zoek.exe [Scan all users] [Script inserted] [Checkboxes used] ===== Older Logs ======================= C:\zoek-results2015-03-06-235626.log 36188 bytes ===== Running Processes ======================= C:\Windows\system32\csrss.exe C:\Windows\system32\wininit.exe C:\Windows\system32\csrss.exe C:\Windows\system32\winlogon.exe C:\Windows\system32\services.exe C:\Windows\system32\lsass.exe C:\Windows\system32\lsm.exe C:\Windows\system32\svchost.exe -k DcomLaunch

C:\Windows\system32\svchost.exe -k rpcss

C:\Program Files\Trusteer\Rapport\bin\RapportMgmtService.exe

C:\Windows\System32\svchost.exe -k LocalServiceNetworkRestricted

C:\Windows\System32\svchost.exe -k LocalSystemNetworkRestricted

C:\Windows\system32\svchost.exe -k netsvcs

C:\Windows\system32\svchost.exe -k GPSvcGroup

C:\Windows\system32\SLsvc.exe

C:\Windows\system32\svchost.exe -k LocalService

C:\Windows\system32\svchost.exe -k NetworkService

C:\Windows\System32\spoolsv.exe

C:\Windows\system32\svchost.exe -k LocalServiceNoNetwork

C:\Program Files\Common Files\Apple\Mobile Device Support\AppleMobileDeviceService.exe

C:\Program Files\AVG\AVG2015\avgwdsvc.exe

C:\Program Files\Bonjour\mDNSResponder.exe

C:\Windows\system32\svchost.exe -k hpdevmgmt

C:\Windows\system32\svchost.exe -k NetworkServiceNetworkRestricted

C:\Program Files\Microsoft\BingBar\SeaPort.EXE

C:\Windows\system32\svchost.exe -k imgsvc

C:\Windows\System32\svchost.exe -k WerSvcGroup

C:\Program Files\Common Files\Microsoft Shared\Windows Live\WLIDSVC.EXE

C:\Windows\system32\SearchIndexer.exe

C:\Program Files\Common Files\Microsoft Shared\Windows Live\WLIDSvcM.exe

C:\Windows\system32\taskeng.exe

C:\Windows\system32\svchost.exe -k LocalServiceAndNoImpersonation

C:\Windows\system32\taskeng.exe

C:\Windows\system32\Dwm.exe

C:\Windows\Explorer.EXE

C:\Program Files\Trusteer\Rapport\bin\RapportService.exe

C:\Windows\RtHDVCpl.exe

C:\Program Files\DivX\DivX Update\DivXUpdate.exe

C:\Program Files\AVG\AVG2015\avgui.exe

C:\Program Files\iTunes\iTunesHelper.exe

C:\Program Files\Common Files\Java\Java Update\jusched.exe

C:\Program Files\Windows Media Player\wmpnscfg.exe

C:\Program Files\Windows Media Player\wmpnetwk.exe

C:\Program Files\Mozilla Firefox\firefox.exe

C:\Program Files\iPod\bin\iPodService.exe

C:\Windows\system32\ctfmon.exe

C:\Windows\system32\taskeng.exe

C:\Windows\system32\sdclt.exe

c:\Users\Bosman\Downloads\zoek.exe

C:\Windows\system32\wbem\wmiprvse.exe

C:\Windows\system32\taskeng.exe

 $=$  Windows Installer Info  $=$ 

Adobe Reader 9.5.5 - Nederlands

[HKEY\_LOCAL\_MACHINE\SOFTWARE\Microsoft\Windows\CurrentVersion\Installer\UserData \S-1-5-18\Products\68AB67CA7DA73401B7449A0500000010]C:\Windows\Installer\179e25.msi Apple Application Support (32-bit)

[HKEY\_LOCAL\_MACHINE\SOFTWARE\Microsoft\Windows\CurrentVersion\Installer\UserData  $\S-1-5-$ 

18\Products\55000EF23F4CA7F4EADD1E895DC41FF2]C:\Windows\Installer\1297052a.msi Apple Mobile Device Support

[HKEY\_LOCAL\_MACHINE\SOFTWARE\Microsoft\Windows\CurrentVersion\Installer\UserData  $\S-1-5-$ 

18\Products\A284DE82BD659D74D8E999F08ADCD7D3]C:\Windows\Installer\12970599.msi Apple Software Update

[HKEY\_LOCAL\_MACHINE\SOFTWARE\Microsoft\Windows\CurrentVersion\Installer\UserData \S-1-5-18\Products\56A9756CEAC913B4B8B633600E36A066]C:\Windows\Installer\9e48d.msi AVG 2015

[HKEY\_LOCAL\_MACHINE\SOFTWARE\Microsoft\Windows\CurrentVersion\Installer\UserData \S-1-5-18\Products\7E7ACF6B233FE5C46A5E05650F1553D2]C:\Windows\Installer\8a84628.msi AVG 2015

[HKEY\_LOCAL\_MACHINE\SOFTWARE\Microsoft\Windows\CurrentVersion\Installer\UserData  $\S-1-5-$ 

18\Products\8576B8A088C66B3418CFED3DA792F1BC]C:\Windows\Installer\297b99b.msi Bing Bar

[HKEY\_LOCAL\_MACHINE\SOFTWARE\Microsoft\Windows\CurrentVersion\Installer\UserData \S-1-5-18\Products\D21EC9447C2E79B41BE9551D36AE4953]C:\Windows\Installer\127ad78.msi Bonjour

[HKEY\_LOCAL\_MACHINE\SOFTWARE\Microsoft\Windows\CurrentVersion\Installer\UserData \S-1-5-18\Products\B2F5519759897D9468219D52080EEDB5]C:\Windows\Installer\7681d.msi BufferChm

[HKEY\_LOCAL\_MACHINE\SOFTWARE\Microsoft\Windows\CurrentVersion\Installer\UserData \S-1-5-18\Products\42C2662EE13B94340A4823BE678E7B06]C:\Windows\Installer\e7072d.msi D2400

[HKEY\_LOCAL\_MACHINE\SOFTWARE\Microsoft\Windows\CurrentVersion\Installer\UserData \S-1-5-18\Products\E6E764F22D7Fcc34199BF4CC01A53ED0]C:\Windows\Installer\e707b1.msi D<sub>2400</sub> Help

[HKEY\_LOCAL\_MACHINE\SOFTWARE\Microsoft\Windows\CurrentVersion\Installer\UserData \S-1-5-18\Products\818B1259EC9182d42800DD6231E3916E]C:\Windows\Installer\e707b8.msi

D3DX10

[HKEY\_LOCAL\_MACHINE\SOFTWARE\Microsoft\Windows\CurrentVersion\Installer\UserData \S-1-5-18\Products\7BD4C90EC03660F46A13E87A329932FA]C:\Windows\Installer\5fb0e.msi DeviceDiscovery

[HKEY\_LOCAL\_MACHINE\SOFTWARE\Microsoft\Windows\CurrentVersion\Installer\UserData \S-1-5-18\Products\A5ADA1FEA1B02664C85547576AD1B856]C:\Windows\Installer\2aafc8.msi DeviceManagementQFolder

[HKEY\_LOCAL\_MACHINE\SOFTWARE\Microsoft\Windows\CurrentVersion\Installer\UserData \S-1-5-18\Products\EA15D5BA3CBED83478C207C5C702480B]C:\Windows\Installer\e70733.msi di sf ProductContext

[HKEY\_LOCAL\_MACHINE\SOFTWARE\Microsoft\Windows\CurrentVersion\Installer\UserData \S-1-5-18\Products\46007C513642dd94A9887B007FB54B82]C:\Windows\Installer\e707ab.msi di sf software

[HKEY\_LOCAL\_MACHINE\SOFTWARE\Microsoft\Windows\CurrentVersion\Installer\UserData \S-1-5-18\Products\D011936BF747CD046928599DE47F7309]C:\Windows\Installer\e7070b.msi di sf software req

[HKEY\_LOCAL\_MACHINE\SOFTWARE\Microsoft\Windows\CurrentVersion\Installer\UserData \S-1-5-18\Products\04B22C5721D6934408CDAC3B13E3DA5A]C:\Windows\Installer\e70711.msi Google Toolbar for Internet Explorer

[HKEY\_LOCAL\_MACHINE\SOFTWARE\Microsoft\Windows\CurrentVersion\Installer\UserData \S-1-5-18\Products\18555481990E8AB4CBB63FB4F26006C0]C:\Windows\Installer\3201e9.msi Google Update Helper

[HKEY\_LOCAL\_MACHINE\SOFTWARE\Microsoft\Windows\CurrentVersion\Installer\UserData  $\S-1-5-$ 

18\Products\93BAD29AC2E44034A96BCB446EB8552E]C:\Windows\Installer\5900966.msi Google Update Helper

[HKEY\_LOCAL\_MACHINE\SOFTWARE\Microsoft\Windows\CurrentVersion\Installer\UserData  $\S-1-5-$ 

18\Products\A089CE062ADB6BC44A720BA745894BAC]C:\Windows\Installer\47f8590.msi HP Photosmart Essential2.01

[HKEY\_LOCAL\_MACHINE\SOFTWARE\Microsoft\Windows\CurrentVersion\Installer\UserData \S-1-5-18\Products\B2839838AB3578A48845193E8DA0A57C]C:\Windows\Installer\e7079f.msi HP Update

[HKEY\_LOCAL\_MACHINE\SOFTWARE\Microsoft\Windows\CurrentVersion\Installer\UserData  $\S-1-5-$ 

18\Products\C4E4AFE2F5B77F841A0CA18A287B9A3C]C:\Windows\Installer\a618e01.msi **HPSSupply** 

[HKEY\_LOCAL\_MACHINE\SOFTWARE\Microsoft\Windows\CurrentVersion\Installer\UserData  $\S-1-5-$ 

18\Products\B9B0B7844DCDD044980A6ADE1E5A543A]C:\Windows\Installer\e70792.msi iCloud

[HKEY\_LOCAL\_MACHINE\SOFTWARE\Microsoft\Windows\CurrentVersion\Installer\UserData \S-1-5-18\Products\2B66DB97EAD4B3C40BE8CD275E701C36]C:\Windows\Installer\b5edd0.msi iTunes

[HKEY\_LOCAL\_MACHINE\SOFTWARE\Microsoft\Windows\CurrentVersion\Installer\UserData  $\S-1-5-$ 

18\Products\B6A2308B0D4C44747BF5D9CD5BB6C5F6]C:\Windows\Installer\129716a5.msi Java 8 Update 40

[HKEY\_LOCAL\_MACHINE\SOFTWARE\Microsoft\Windows\CurrentVersion\Installer\UserData \S-1-5-18\Products\4EA42A62D9304AC4784BF2381208040F]C:\Windows\Installer\a732ac.msi JavaFX 2.1.0

[HKEY\_LOCAL\_MACHINE\SOFTWARE\Microsoft\Windows\CurrentVersion\Installer\UserData

\S-1-5-18\Products\F6071111A6667304777712308267D401]C:\Windows\Installer\14a5451.msi Messenger Companion

[HKEY\_LOCAL\_MACHINE\SOFTWARE\Microsoft\Windows\CurrentVersion\Installer\UserData \S-1-5-18\Products\E52D2418A820365468DE755587C30892]C:\Windows\Installer\5fbd3.msi Microsoft .NET Framework 3.5 Language Pack SP1 - nld

[HKEY\_LOCAL\_MACHINE\SOFTWARE\Microsoft\Windows\CurrentVersion\Installer\UserData \S-1-5-18\Products\7D837101508D9A73BB19F1C2537128FB]C:\Windows\Installer\2514d26.msi Microsoft .NET Framework 3.5 SP1

[HKEY\_LOCAL\_MACHINE\SOFTWARE\Microsoft\Windows\CurrentVersion\Installer\UserData  $\S-1-5-$ 

18\Products\26DDC2EC4210AC63483DF9D4FCC5B59D]C:\Windows\Installer\98c21e.msi Microsoft .NET Framework 4.5.1 (NLD)

[HKEY\_LOCAL\_MACHINE\SOFTWARE\Microsoft\Windows\CurrentVersion\Installer\UserData \S-1-5-18\Products\E68D19A1421347534AFB04761662C5AF]C:\Windows\Installer\24910e1.msi Microsoft .NET Framework 4.5.1

[HKEY\_LOCAL\_MACHINE\SOFTWARE\Microsoft\Windows\CurrentVersion\Installer\UserData  $\S-1-5-$ 

18\Products\271D3094BCCDF293393A43ACD974EFD3]C:\Windows\Installer\3a0c292.msi Microsoft Application Error Reporting

[HKEY\_LOCAL\_MACHINE\SOFTWARE\Microsoft\Windows\CurrentVersion\Installer\UserData \S-1-5-18\Products\000021599B0090400000000000F01FEC]C:\Windows\Installer\5fb18.msi Microsoft Silverlight

[HKEY\_LOCAL\_MACHINE\SOFTWARE\Microsoft\Windows\CurrentVersion\Installer\UserData  $\S-1-5-$ 

18\Products\D7314F9862C648A4DB8BE2A5B47BE100]C:\Windows\Installer\1371678.msi Microsoft Visual C++ 2005 ATL Update kb973923 - x86 8.0.50727.4053

[HKEY\_LOCAL\_MACHINE\SOFTWARE\Microsoft\Windows\CurrentVersion\Installer\UserData \S-1-5-18\Products\0D756077321A70C3E844C138CE981581]C:\Windows\Installer\331fd09.msi Microsoft Visual C++ 2005 Redistributable

[HKEY\_LOCAL\_MACHINE\SOFTWARE\Microsoft\Windows\CurrentVersion\Installer\UserData \S-1-5-18\Products\c1c4f01781cc94c4c8fb1542c0981a2a]C:\Windows\Installer\12aacf3.msi Microsoft Visual C++ 2008 Redistributable - x86 9.0.30411

[HKEY\_LOCAL\_MACHINE\SOFTWARE\Microsoft\Windows\CurrentVersion\Installer\UserData  $\S-1-5-$ 

18\Products\DC6F8AD5E07C8D934803D389806DDB71]C:\Windows\Installer\162ad99.msi Microsoft Visual C++ 2008 Redistributable - x86 9.0.30729.4148

[HKEY\_LOCAL\_MACHINE\SOFTWARE\Microsoft\Windows\CurrentVersion\Installer\UserData \S-1-5-18\Products\CFD2C1F142D260E3CB8B271543DA9F98]C:\Windows\Installer\14595b.msi Microsoft Visual C++ 2008 Redistributable - x86 9.0.30729.6161

[HKEY\_LOCAL\_MACHINE\SOFTWARE\Microsoft\Windows\CurrentVersion\Installer\UserData \S-1-5-18\Products\6E815EB96CCE9A53884E7857C57002F0]C:\Windows\Installer\1ffabaa.msi Microsoft Visual C++ 2010 x86 Redistributable - 10.0.40219

[HKEY\_LOCAL\_MACHINE\SOFTWARE\Microsoft\Windows\CurrentVersion\Installer\UserData  $\S-1-5-$ 

18\Products\1D5E3C0FEDA1E123187686FED06E995A]C:\Windows\Installer\240e1799.msi MobileMe Control Panel

[HKEY\_LOCAL\_MACHINE\SOFTWARE\Microsoft\Windows\CurrentVersion\Installer\UserData \S-1-5-18\Products\8E0DB6293A422D14FAB943F0A173DE21]C:\Windows\Installer\36e783.msi MSVCRT

[HKEY\_LOCAL\_MACHINE\SOFTWARE\Microsoft\Windows\CurrentVersion\Installer\UserData \S-1-5-18\Products\A6C64DD86500CEF47BA082BB611A1FF1]C:\Windows\Installer\5fb09.msi OpenOffice.org 3.4

[HKEY\_LOCAL\_MACHINE\SOFTWARE\Microsoft\Windows\CurrentVersion\Installer\UserData \S-1-5-18\Products\7FB3CE3A012E94A42964597AAD183FC9]C:\Windows\Installer\162ad9d.msi PanoStandAlone

[HKEY\_LOCAL\_MACHINE\SOFTWARE\Microsoft\Windows\CurrentVersion\Installer\UserData \S-1-5-18\Products\4D738037E5FFBD84AB94337E23FD0F3B]C:\Windows\Installer\e70746.msi PSSWCORE

[HKEY\_LOCAL\_MACHINE\SOFTWARE\Microsoft\Windows\CurrentVersion\Installer\UserData \S-1-5-18\Products\CDD2E27F8BD309142AD13688D359F57E]C:\Windows\Installer\e70799.msi QuickTime 7

[HKEY\_LOCAL\_MACHINE\SOFTWARE\Microsoft\Windows\CurrentVersion\Installer\UserData  $\S-1-5-$ 

18\Products\C2CBC2D34D56364478BABBC258C9F1E3]C:\Windows\Installer\33ca310.msi Rapport

[HKEY\_LOCAL\_MACHINE\SOFTWARE\Microsoft\Windows\CurrentVersion\Installer\UserData \S-1-5-18\Products\D7E18DD182D0BEC4782B0C144ACF2B51]C:\Windows\Installer\3627b.msi Security Update for CAPICOM (KB931906)

[HKEY\_LOCAL\_MACHINE\SOFTWARE\Microsoft\Windows\CurrentVersion\Installer\UserData \S-1-5-18\Products\9F2FDFE0D6387BE43AD230B83D1FBFA2]C:\Windows\Installer\98c230.msi Segoe UI

[HKEY\_LOCAL\_MACHINE\SOFTWARE\Microsoft\Windows\CurrentVersion\Installer\UserData \S-1-5-18\Products\DBCF4DD51C3A5514E97114167CA0AAAB]C:\Windows\Installer\5fb13.msi Skype Click to Call

[HKEY\_LOCAL\_MACHINE\SOFTWARE\Microsoft\Windows\CurrentVersion\Installer\UserData \S-1-5-18\Products\7692FC6BE18C0C0489510C7547EF1F02]C:\Windows\Installer\2944e21.msi SkypeT 6.9

[HKEY\_LOCAL\_MACHINE\SOFTWARE\Microsoft\Windows\CurrentVersion\Installer\UserData \S-1-5-18\Products\E7FF67E4ABEA78C47B88DC745E24B5D9]C:\Windows\Installer\63575.msi Spelling Dictionaries Support For Adobe Reader 9

[HKEY\_LOCAL\_MACHINE\SOFTWARE\Microsoft\Windows\CurrentVersion\Installer\UserData \S-1-5-18\Products\68AB67CA7DA746454382090000000040]C:\Windows\Installer\56245.msi **Status** 

[HKEY\_LOCAL\_MACHINE\SOFTWARE\Microsoft\Windows\CurrentVersion\Installer\UserData \S-1-5-18\Products\E53B982070CDa7c47901BB6D68AEB4D7]C:\Windows\Installer\2aafbe.msi TomTom HOME

[HKEY\_LOCAL\_MACHINE\SOFTWARE\Microsoft\Windows\CurrentVersion\Installer\UserData \S-1-5-18\Products\D484EC62E8E25D042B1551183311C496]C:\Windows\Installer\1082a6a.msi TomTom HOME Visual Studio Merge Modules

[HKEY\_LOCAL\_MACHINE\SOFTWARE\Microsoft\Windows\CurrentVersion\Installer\UserData  $\S-1-5-$ 

18\Products\5C13C3F8A3C98AA4E8AF1792A0A75D33]C:\Windows\Installer\16d13e9.msi Toolbox

[HKEY\_LOCAL\_MACHINE\SOFTWARE\Microsoft\Windows\CurrentVersion\Installer\UserData  $\S-1-5-$ 

18\Products\DBE81C9EEB580D74AA37F3DECC79B640]C:\Windows\Installer\e70723.msi TrayApp

[HKEY\_LOCAL\_MACHINE\SOFTWARE\Microsoft\Windows\CurrentVersion\Installer\UserData \S-1-5-18\Products\7404D2C904E0a994CAA74C9BBB21EF30]C:\Windows\Installer\2aaf7a.msi UnloadSupport

[HKEY\_LOCAL\_MACHINE\SOFTWARE\Microsoft\Windows\CurrentVersion\Installer\UserData \S-1-5-18\Products\C839E3454CDB33946A211092936948F5]C:\Windows\Installer\e70717.msi VC80CRTRedist - 8.0.50727.4053

[HKEY\_LOCAL\_MACHINE\SOFTWARE\Microsoft\Windows\CurrentVersion\Installer\UserData

\S-1-5-18\Products\952D7EE5731D8344A9F5244F23CE4012]C:\Windows\Installer\264ee84.msi VideoToolkit01

[HKEY\_LOCAL\_MACHINE\SOFTWARE\Microsoft\Windows\CurrentVersion\Installer\UserData \S-1-5-18\Products\9383D4281AAD51348A22A73E6E025E82]C:\Windows\Installer\e707a5.msi Visual Studio 2012 x86 Redistributables

[HKEY\_LOCAL\_MACHINE\SOFTWARE\Microsoft\Windows\CurrentVersion\Installer\UserData  $\S-1-5-$ 

18\Products\A91FFE89BA03B4E49B340FB6C136BE8F]C:\Windows\Installer\b3258c9.msi WebReg

[HKEY\_LOCAL\_MACHINE\SOFTWARE\Microsoft\Windows\CurrentVersion\Installer\UserData \S-1-5-18\Products\4B83AF924EA0D0D4A8151656BB99B00B]C:\Windows\Installer\e7071d.msi Windows Live Communications Platform

[HKEY\_LOCAL\_MACHINE\SOFTWARE\Microsoft\Windows\CurrentVersion\Installer\UserData \S-1-5-18\Products\3D04254D3B6B9FF42B3445CE3E1E0066]C:\Windows\Installer\5fb2c.msi Windows Live Essentials

[HKEY\_LOCAL\_MACHINE\SOFTWARE\Microsoft\Windows\CurrentVersion\Installer\UserData \S-1-5-18\Products\B53C70A248384AD4A95944B2C6980A37]C:\Windows\Installer\5fba5.msi Windows Live ID Sign-in Assistant

[HKEY\_LOCAL\_MACHINE\SOFTWARE\Microsoft\Windows\CurrentVersion\Installer\UserData \S-1-5-18\Products\A8D0516CDE683D1478BB3FBB150B7BF7]C:\Windows\Installer\5fad6.msi Windows Live Installer

[HKEY\_LOCAL\_MACHINE\SOFTWARE\Microsoft\Windows\CurrentVersion\Installer\UserData \S-1-5-18\Products\F132F0B0A6ECD384AA32773B467F9571]C:\Windows\Installer\5faf0.msi Windows Live Mesh - ActiveX-besturingselement voor externe verbindingen

[HKEY\_LOCAL\_MACHINE\SOFTWARE\Microsoft\Windows\CurrentVersion\Installer\UserData \S-1-5-18\Products\C55EC23CAB21159478799076DFFE55F6]C:\Windows\Installer\755199.msi Windows Live Messenger

[HKEY\_LOCAL\_MACHINE\SOFTWARE\Microsoft\Windows\CurrentVersion\Installer\UserData \S-1-5-18\Products\11F12B5E3396B0E42AC597363E0CD711]C:\Windows\Installer\5fb71.msi Windows Live Messenger

[HKEY\_LOCAL\_MACHINE\SOFTWARE\Microsoft\Windows\CurrentVersion\Installer\UserData \S-1-5-18\Products\59D49284A9EE7734283144CF2456BF72]C:\Windows\Installer\5fbc3.msi Windows Live Messenger Companion Core

[HKEY\_LOCAL\_MACHINE\SOFTWARE\Microsoft\Windows\CurrentVersion\Installer\UserData \S-1-5-18\Products\C4B69A87346AF0D4892C8A1EA666969F]C:\Windows\Installer\5fb8c.msi Windows Live Photo Common

[HKEY\_LOCAL\_MACHINE\SOFTWARE\Microsoft\Windows\CurrentVersion\Installer\UserData \S-1-5-18\Products\0D262DB9887B64540A5A4F5FE63C38B4]C:\Windows\Installer\5fbb3.msi Windows Live Photo Common

[HKEY\_LOCAL\_MACHINE\SOFTWARE\Microsoft\Windows\CurrentVersion\Installer\UserData \S-1-5-18\Products\B6ACDB9A3563B764CA384963D73AFB3E]C:\Windows\Installer\5fb4d.msi Windows Live PIMT Platform

[HKEY\_LOCAL\_MACHINE\SOFTWARE\Microsoft\Windows\CurrentVersion\Installer\UserData \S-1-5-18\Products\7B292C385A83B0447A137070E0186AF4]C:\Windows\Installer\5fb3d.msi Windows Live SOXE

[HKEY\_LOCAL\_MACHINE\SOFTWARE\Microsoft\Windows\CurrentVersion\Installer\UserData \S-1-5-18\Products\F4E3B286A696ED244AC1C470AE61874B]C:\Windows\Installer\5fb22.msi Windows Live SOXE Definitions

[HKEY\_LOCAL\_MACHINE\SOFTWARE\Microsoft\Windows\CurrentVersion\Installer\UserData \S-1-5-18\Products\26CEF00243C306D4C98ECE73E2100CF8]C:\Windows\Installer\5fb1d.msi Windows Live UX Platform

[HKEY\_LOCAL\_MACHINE\SOFTWARE\Microsoft\Windows\CurrentVersion\Installer\UserData

\S-1-5-18\Products\E97A59ECCF4EFFF4A857920FB449F22F]C:\Windows\Installer\5fadb.msi Windows Live UX Platform Language Pack [HKEY\_LOCAL\_MACHINE\SOFTWARE\Microsoft\Windows\CurrentVersion\Installer\UserData \S-1-5-18\Products\9FC52F6D78E4BE343B421CB29EDC6D86]C:\Windows\Installer\5fb9a.msi

 $=$  Checking Systemdrive for Symlinks  $=$ 

 Het volume in station C heeft geen naam. Het volumenummer is D270-79FF

Map van  $C:\$ 

02-11-2006 13:59 <KOPPELING> Documents and Settings [C:\Users] 0 bestand(en) 0 bytes

Map van C:\Program Files\Windows NT

29-09-2009 15:05 <KOPPELING> Bureau-accessoires [C:\Program Files\Windows NT\Accessories] 0 bestand(en) 0 bytes

Map van C:\ProgramData

```
02-11-2006 13:59 <KOPPELING> Application Data [C:\ProgramData]
29-09-2009 15:05 <KOPPELING> Bureaublad [C:\Users\Public\Desktop]
02-11-2006 13:59 <KOPPELING> Desktop [C:\Users\Public\Desktop]
29-09-2009 15:05 <KOPPELING> Documenten [C:\Users\Public\Documents]
02-11-2006 13:59 <KOPPELING> Documents [C:\Users\Public\Documents]
29-09-2009 15:05 <KOPPELING> Favorieten [C:\Users\Public\Favorites]
02-11-2006 13:59 <KOPPELING> Favorites [C:\Users\Public\Favorites]
29-09-2009 15:05 <KOPPELING> Menu Start [C:\ProgramData\Microsoft\Windows\Start 
Menu]
29-09-2009 15:05 <KOPPELING> Sjablonen 
[C:\ProgramData\Microsoft\Windows\Templates]
02-11-2006 13:59 <KOPPELING> Start Menu [C:\ProgramData\Microsoft\Windows\Start
Menu]
02-11-2006 13:59 <KOPPELING> Templates 
[C:\ProgramData\Microsoft\Windows\Templates]
       0 bestand(en) 0 bytes
```
Map van C:\ProgramData\Microsoft\Windows\Start Menu

29-09-2009 15:05 <KOPPELING> Programma's [C:\ProgramData\Microsoft\Windows\Start Menu\Programs] 0 bestand(en) 0 bytes

Map van C:\ProgramData\Oracle\Java\javapath

04-03-2015 15:39  $\leq$ SYMLINK> java.exe [C:\Program Files\Java\jre1.8.0 40\bin\java.exe] 04-03-2015 15:39  $\leq$ SYMLINK> javaw.exe [C:\Program Files\Java\jre1.8.0 40\bin\javaw.exe] 04-03-2015 15:39 <SYMLINK> javaws.exe [C:\Program Files\Java\jre1.8.0\_40\bin\javaws.exe]

 3 bestand(en) 0 bytes Map van C:\Users 02-11-2006 13:59 <SYMLINKD> All Users [C:\ProgramData] 02-11-2006 13:59 <KOPPELING> Default User [C:\Users\Default] 0 bestand(en) 0 bytes Map van C:\Users\All Users 02-11-2006 13:59 <KOPPELING> Application Data [C:\ProgramData] 29-09-2009 15:05 <KOPPELING> Bureaublad [C:\Users\Public\Desktop] 02-11-2006 13:59 <KOPPELING> Desktop [C:\Users\Public\Desktop] 29-09-2009 15:05 <KOPPELING> Documenten [C:\Users\Public\Documents] 02-11-2006 13:59 <KOPPELING> Documents [C:\Users\Public\Documents] 29-09-2009 15:05 <KOPPELING> Favorieten [C:\Users\Public\Favorites] 02-11-2006 13:59 <KOPPELING> Favorites [C:\Users\Public\Favorites] 29-09-2009 15:05 <KOPPELING> Menu Start [C:\ProgramData\Microsoft\Windows\Start Menu] 29-09-2009 15:05 <KOPPELING> Sjablonen [C:\ProgramData\Microsoft\Windows\Templates] 02-11-2006 13:59 <KOPPELING> Start Menu [C:\ProgramData\Microsoft\Windows\Start Menu] 02-11-2006 13:59 <KOPPELING> Templates [C:\ProgramData\Microsoft\Windows\Templates] 0 bestand(en) 0 bytes

Map van C:\Users\All Users\Microsoft\Windows\Start Menu

29-09-2009 15:05 <KOPPELING> Programma's [C:\ProgramData\Microsoft\Windows\Start Menu\Programs] 0 bestand(en) 0 bytes

Map van C:\Users\All Users\Oracle\Java\javapath

04-03-2015 15:39  $\leq$ SYMLINK> java.exe [C:\Program Files\Java\jre1.8.0 40\bin\java.exe] 04-03-2015 15:39 <SYMLINK> javaw.exe [C:\Program Files\Java\jre1.8.0 40\bin\javaw.exe] 04-03-2015 15:39 <SYMLINK> javaws.exe [C:\Program Files\Java\jre1.8.0\_40\bin\javaws.exe] 3 bestand(en) 0 bytes

Map van C:\Users\Bosman

29-09-2009 15:07 <KOPPELING> Application Data [C:\Users\Bosman\AppData\Roaming] 29-09-2009 15:07 <KOPPELING> Cookies [C:\Users\Bosman\AppData\Roaming\Microsoft\Windows\Cookies] 29-09-2009 15:07 <KOPPELING> Local Settings [C:\Users\Bosman\AppData\Local] 29-09-2009 15:07 <KOPPELING> Menu Start [C:\Users\Bosman\AppData\Roaming\Microsoft\Windows\Start Menu] 29-09-2009 15:07 <KOPPELING> Mijn documenten [C:\Users\Bosman\Documents] 29-09-2009 15:07 <KOPPELING> NetHood [C:\Users\Bosman\AppData\Roaming\Microsoft\Windows\Network Shortcuts]

29-09-2009 15:07 <KOPPELING> Netwerkprinteromgeving [C:\Users\Bosman\AppData\Roaming\Microsoft\Windows\Printer Shortcuts] 29-09-2009 15:07 <KOPPELING> Recent [C:\Users\Bosman\AppData\Roaming\Microsoft\Windows\Recent] 29-09-2009 15:07 <KOPPELING> SendTo [C:\Users\Bosman\AppData\Roaming\Microsoft\Windows\SendTo] 29-09-2009 15:07 <KOPPELING> Sjablonen [C:\Users\Bosman\AppData\Roaming\Microsoft\Windows\Templates] 0 bestand(en) 0 bytes

Map van C:\Users\Bosman\AppData\Local

29-09-2009 15:07 <KOPPELING> Application Data [C:\Users\Bosman\AppData\Local] 29-09-2009 15:07 <KOPPELING> Geschiedenis [C:\Users\Bosman\AppData\Local\Microsoft\Windows\History] 29-09-2009 15:07 <KOPPELING> Temporary Internet Files [C:\Users\Bosman\AppData\Local\Microsoft\Windows\Temporary Internet Files] 0 bestand(en) 0 bytes

Map van C:\Users\Bosman\AppData\LocalLow

30-07-2011 23:33 <KOPPELING> PlayReady [C:\ProgramData\Microsoft\PlayReady] 0 bestand(en) 0 bytes

Map van C:\Users\Bosman\AppData\Roaming\Microsoft\Windows\Start Menu

29-09-2009 15:07 <KOPPELING> Programma's [C:\Users\Bosman\AppData\Roaming\Microsoft\Windows\Start Menu\Programs] 0 bestand(en) 0 bytes

Map van C:\Users\Bosman\Documents

29-09-2009 15:07 <KOPPELING> Mijn afbeeldingen [C:\Users\Bosman\Pictures] 29-09-2009 15:07 <KOPPELING> Mijn muziek [C:\Users\Bosman\Music] 29-09-2009 15:07 <KOPPELING> Mijn video's [C:\Users\Bosman\Videos] 0 bestand(en) 0 bytes

Map van C:\Users\Default

```
02-11-2006 13:59 <KOPPELING> Application Data [C:\Users\Default\AppData\Roaming]
02-11-2006 13:59 <KOPPELING> Cookies 
[C:\Users\Default\AppData\Roaming\Microsoft\Windows\Cookies]
02-11-2006 13:59 <KOPPELING> Local Settings [C:\Users\Default\AppData\Local]
29-09-2009 15:05 <KOPPELING> Menu Start 
[C:\Users\Default\AppData\Roaming\Microsoft\Windows\Start Menu]
29-09-2009 15:05 <KOPPELING> Mijn documenten [C:\Users\Default\Documents]
02-11-2006 13:59 <KOPPELING> My Documents [C:\Users\Default\Documents]
02-11-2006 13:59 <KOPPELING> NetHood
[C:\Users\Default\AppData\Roaming\Microsoft\Windows\Network Shortcuts]
29-09-2009 15:05 <KOPPELING> Netwerkprinteromgeving 
[C:\Users\Default\AppData\Roaming\Microsoft\Windows\Printer Shortcuts]
02-11-2006 13:59 <KOPPELING> PrintHood
```
[C:\Users\Default\AppData\Roaming\Microsoft\Windows\Printer Shortcuts] 02-11-2006 13:59 <KOPPELING> Recent [C:\Users\Default\AppData\Roaming\Microsoft\Windows\Recent] 02-11-2006 13:59 < KOPPELING > SendTo [C:\Users\Default\AppData\Roaming\Microsoft\Windows\SendTo] 29-09-2009 15:05 <KOPPELING> Sjablonen [C:\Users\Default\AppData\Roaming\Microsoft\Windows\Templates] 02-11-2006 13:59 < KOPPELING > Start Menu [C:\Users\Default\AppData\Roaming\Microsoft\Windows\Start Menu] 02-11-2006 13:59 <KOPPELING> Templates [C:\Users\Default\AppData\Roaming\Microsoft\Windows\Templates] 0 bestand(en) 0 bytes

Map van C:\Users\Default\AppData\Local

02-11-2006 13:59 <KOPPELING> Application Data [C:\Users\Default\AppData\Local] 29-09-2009 15:05 <KOPPELING> Geschiedenis [C:\Users\Default\AppData\Local\Microsoft\Windows\History] 02-11-2006 13:59 <KOPPELING> History [C:\Users\Default\AppData\Local\Microsoft\Windows\History] 02-11-2006 13:59 <KOPPELING> Temporary Internet Files [C:\Users\Default\AppData\Local\Microsoft\Windows\Temporary Internet Files] 0 bestand(en) 0 bytes

Map van C:\Users\Default\AppData\Roaming\Microsoft\Windows\Start Menu

29-09-2009 15:05 <KOPPELING> Programma's [C:\Users\Default\AppData\Roaming\Microsoft\Windows\Start Menu\Programs] 0 bestand(en) 0 bytes

Map van C:\Users\Default\Documents

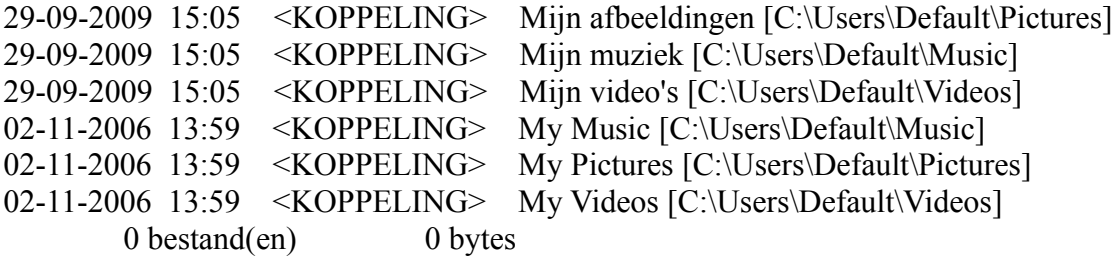

Map van C:\Users\Public\Documents

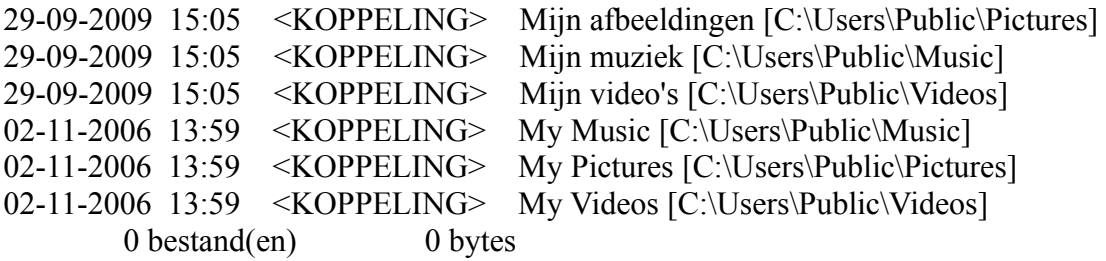

 Totaal aantal weergegeven bestanden: 6 bestand(en) 0 bytes

 77 map(pen) 16.321.331.200 bytes beschikbaar  $=$  Deleting CLSID Registry Keys  $=$ ==== Deleting CLSID Registry Values ====================== ====== Installed Programs ======================== Aangifte inkomstenbelasting 2012 Aangifte inkomstenbelasting 2013 Adobe Flash Player 16 ActiveX Adobe Flash Player 16 NPAPI Adobe Reader 9.5.5 - Nederlands Apple Application Support (32-bit) Apple Mobile Device Support Apple Software Update AVG 2015 Bing Bar Bonjour BufferChm CCleaner D2400 D2400 Help D3DX10 DeviceDiscovery DeviceManagementQFolder DivX-Setup di sf ProductContext dj sf software dj sf software req Dropbox Facebook Video Calling 3.1.0.521 FoxTab PDF Creator GIMP 2.8.14 Google Toolbar for Internet Explorer Google Update Helper Hotfix for Microsoft .NET Framework 3.5 SP1 (KB953595) Hotfix for Microsoft .NET Framework 3.5 SP1 (KB958484) HP Deskjet Printer Driver Software 9.0 HP Imaging Device Functions 9.0 HP Photosmart Essential 2.01 HP Photosmart Essential2.01 HP Update HPSSupply iCloud iPhone Explorer 2.100 iTunes IZArc 4.1.2 Java 8 Update 40

Java Auto Updater JavaFX 2.1.0 Logitech Desktop Messenger Logitech QuickCam-stuurprogrammapakket McAfee Security Scan Plus Messenger Companion Microsoft .NET Framework 3.5 Language Pack SP1 - nld Microsoft .NET Framework 3.5 SP1 Microsoft .NET Framework 4.5.1 Microsoft .NET Framework 4.5.1 (Nederlands) Microsoft .NET Framework 4.5.1 (NLD) Microsoft Application Error Reporting Microsoft Silverlight Microsoft Visual C++ 2005 ATL Update kb973923 - x86 8.0.50727.4053 Microsoft Visual C++ 2005 Redistributable Microsoft Visual C++ 2008 Redistributable - x86 9.0.30411 Microsoft Visual C++ 2008 Redistributable - x86 9.0.30729.4148 Microsoft Visual C++ 2008 Redistributable - x86 9.0.30729.6161 Microsoft Visual C++ 2010 x86 Redistributable - 10.0.40219 MobileMe Control Panel Mozilla Firefox 36.0 (x86 nl) Mozilla Maintenance Service **MSVCRT** OpenOffice.org 3.4 PanoStandAlone Pharao Pharaoh PSSWCORE QuickTime 7 Rapport Realtek High Definition Audio Driver Security Update for CAPICOM (KB931906) Security Update for Microsoft .NET Framework 3.5 SP1 (KB2604111) Security Update for Microsoft .NET Framework 3.5 SP1 (KB2736416) Security Update for Microsoft .NET Framework 3.5 SP1 (KB2840629) Security Update for Microsoft .NET Framework 3.5 SP1 (KB2861697) Security Update for Microsoft .NET Framework 4.5.1 (KB2894854v2) Security Update for Microsoft .NET Framework 4.5.1 (KB2898869) Security Update for Microsoft .NET Framework 4.5.1 (KB2901126) Security Update for Microsoft .NET Framework 4.5.1 (KB2931368) Security Update for Microsoft .NET Framework 4.5.1 (KB2972107) Security Update for Microsoft .NET Framework 4.5.1 (KB2972216) Security Update for Microsoft .NET Framework 4.5.1 (KB2978128) Security Update for Microsoft .NET Framework 4.5.1 (KB2979578v2) Segoe UI Sierra Utilities Skype Click to Call SkypeT 6.9 Spelling Dictionaries Support For Adobe Reader 9 **Status** Taalpakket voor Microsoft .NET Framework 3.5 SP1 - NL TomTom HOME

TomTom HOME 2.8.2.2264 TomTom HOME Visual Studio Merge Modules Toolbox TrayApp Trusteer Eindpuntbeveiliging UnloadSupport Update for Microsoft .NET Framework 3.5 SP1 (KB963707) VC80CRTRedist - 8.0.50727.4053 VideoToolkit01 Visual Studio 2012 x86 Redistributables VLC media player 1.1.11 WebReg Windows Live Communications Platform Windows Live Essentials Windows Live ID Sign-in Assistant Windows Live Installer Windows Live Mesh - ActiveX-besturingselement voor externe verbindingen Windows Live Messenger Windows Live Messenger Companion Core Windows Live Photo Common Windows Live PIMT Platform Windows Live SOXE Windows Live SOXE Definitions Windows Live UX Platform Windows Live UX Platform Language Pack Windows Media Player Firefox Plugin

===== Deleting Services =========================

==== Registry Fix Code ======================

Windows Registry Editor Version 5.00

[HKEY\_CURRENT\_USER\Software\Microsoft\Windows\CurrentVersion\Run] "Facebook Update"=-

==== Deleting Files \ Folders ======================

C:\Users\Bosman\AppData\Local\Facebook\Update deleted C:\Program Files\Mozilla Firefox\extensions\{82AF8DCA-6DE9-405D-BD5E-43525BDAD38A} deleted C:\Users\Bosman\AppData\Roaming\Mozilla\Firefox\Profiles\irxf5u4v.default\extensions\ {b9db16a4-6edc-47ec-a1f4-b86292ed211d} deleted C:\ProgramData\B0FFCDD9-5261-4e59-B29A-17A4FABDEBAB deleted C:\Users\B\AppData\Roaming\Mozilla\Firefox\Profiles\irxf5u4v.default\jetpack deleted

===== System Specs =========================

Windows: Windows Vista Home Basic Edition Service Pack 2 (Build 6002) Memory (RAM): 2431 MB CPU Info: Intel(R) Celeron(R) D CPU 3.46GHz

CPU Speed: 3520,9 MHz Sound Card: Luidsprekers (Realtek High Defi | Realtek Digital Output (Realtek | Display Adapters: SiS Mirage 3 Graphics | SiS Mirage 3 Graphics | LogMeIn Mirror Driver | RDPDD Chained DD | RDP Encoder Mirror Driver Monitors: 1x; Algemeen PnP-beeldscherm | Screen Resolution: 1024 X 768 - 32 bit Network: Network Present Network Adapters: SiS191 Ethernet Controller CD / DVD Drives: 1x (E: | ) E: HL-DT-STDVD-RW\_GSA-H41N Ports: COM1 | COM2 LPT1 Mouse: 5 Button Wheel Mouse Present Hard Disks: C: 69,8GB | D: 69,5GB Hard Disks - Free: C: 15,2GB | D: 52,6GB Manufacturer \*: Phoenix Technologies, LTD BIOS Info: AT/AT COMPATIBLE | 03/17/07 | ACRSYS - 42302e31 Time Zone: West-Europa (standaardtijd) Motherboard \*: Acer F671CR Country: Nederland Language: NLD ==== System Specs (Software) ======================

Anti-Virus: AVG AntiVirus Free Edition 2015 On-access scanning disabled (Outdated) Anti-Spyware: Windows Defender disabled (Outdated) Anti-Spyware: AVG AntiVirus Free Edition 2015 disabled (Outdated) Default Browser: Firefox 36.0 Internet Explorer Version: 9.0.8112.16421 Mozilla Firefox version: 36.0 (x86 nl) Adobe Reader version: 9.5.5.316 Sun Java version: 1.8.0\_40 (32-bit) Flash Player version: 16.0.0.305

==== Files Recently Created / Modified ======================

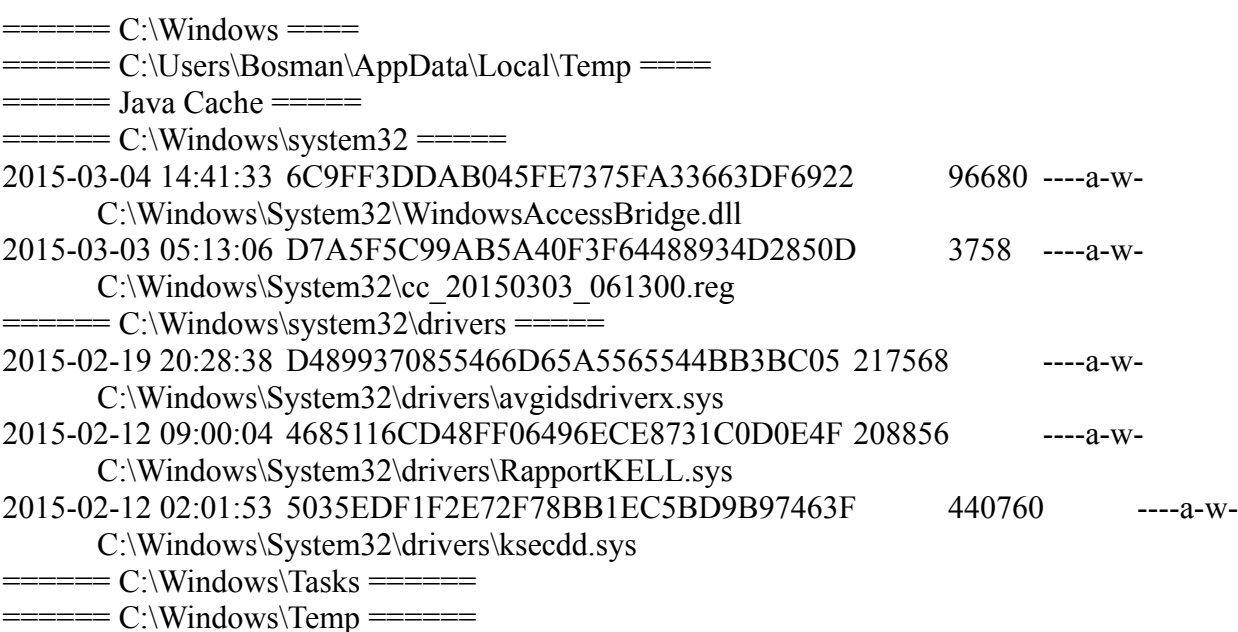

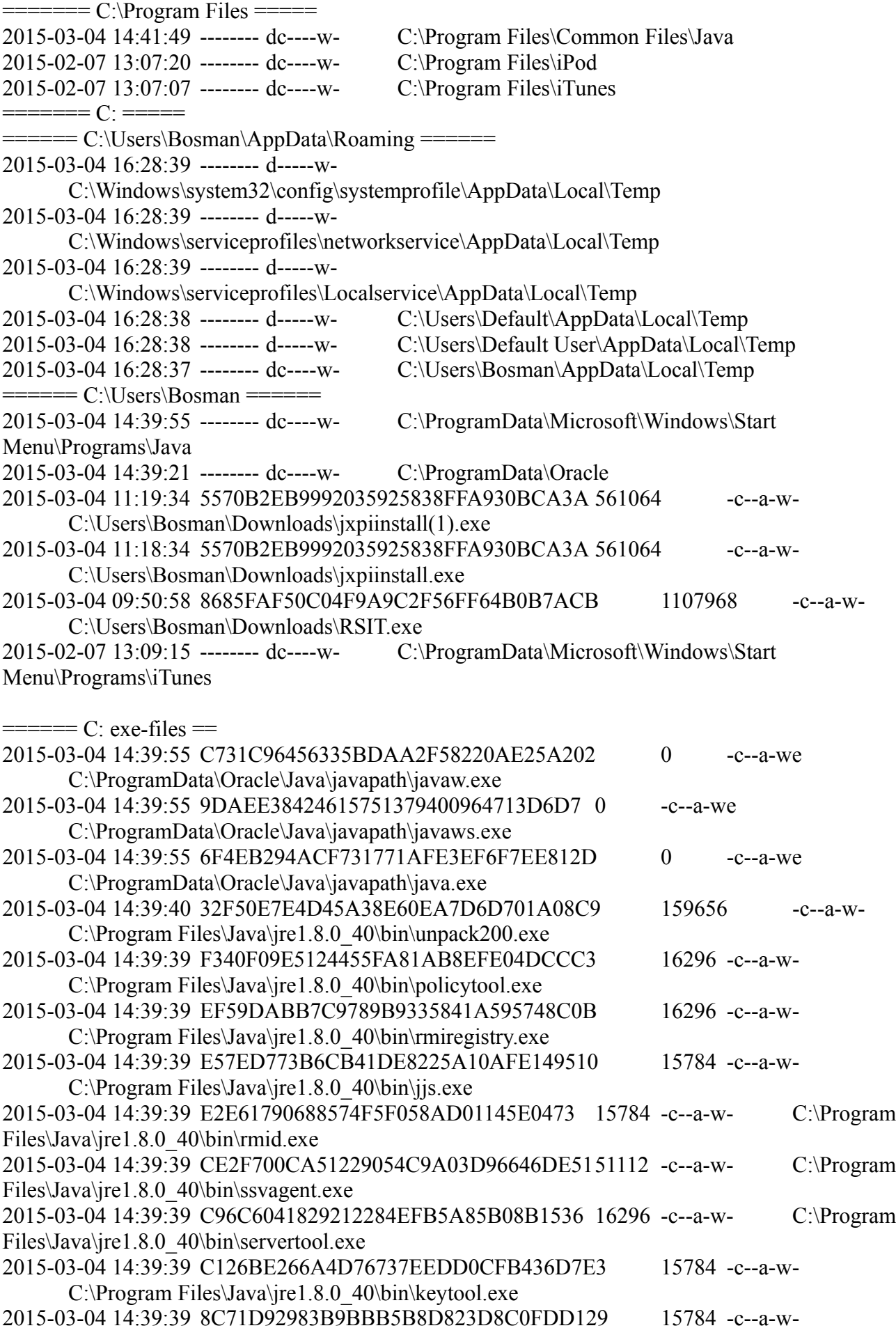

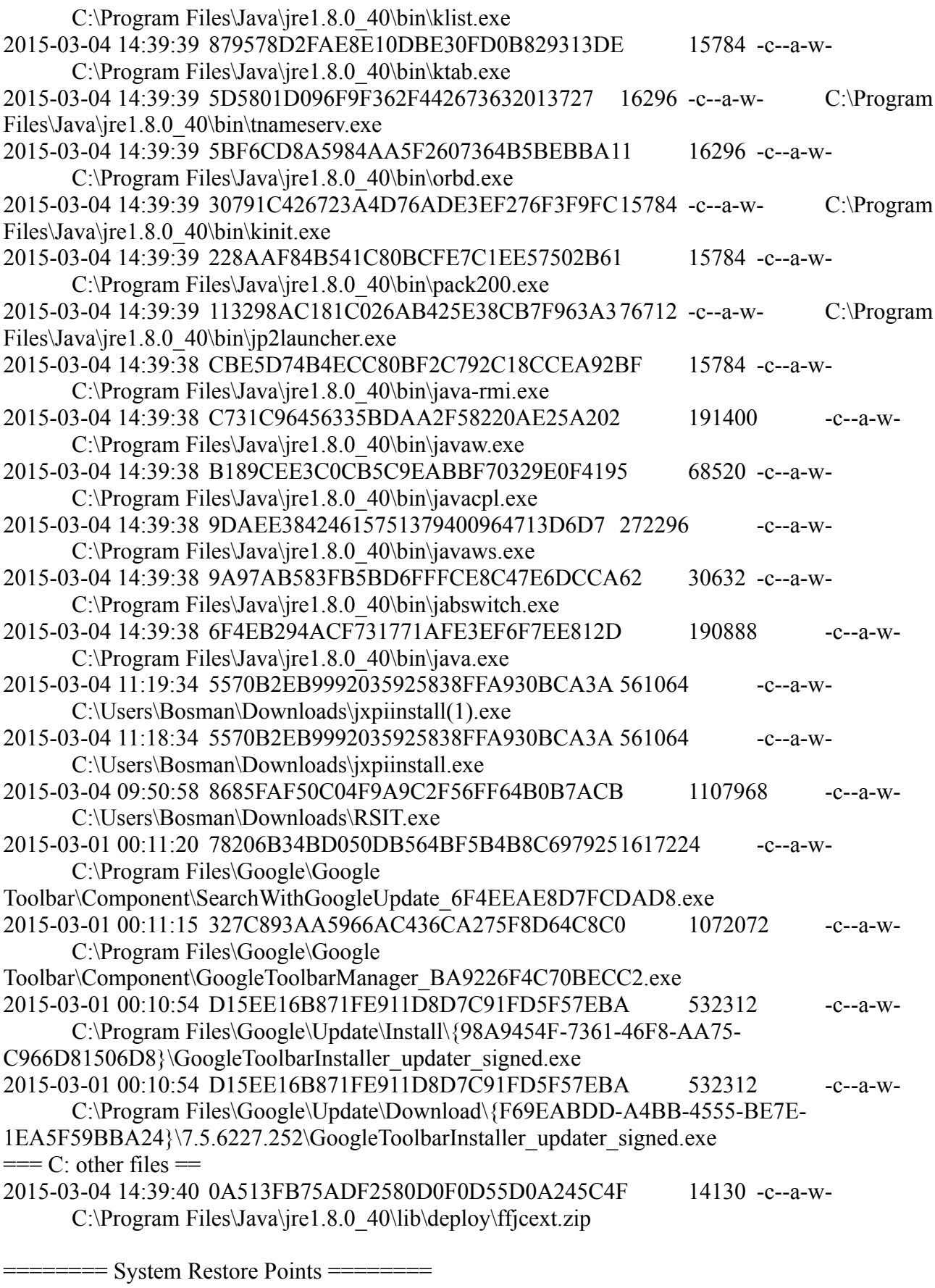

RP729: 6-3-2015 0:00:02 - Gepland herstelpunt RP730: 7-3-2015 0:00:02 - Gepland herstelpunt  $=$  Startup Registry Enabled  $=$ 

[HKEY\_USERS\S-1-5-19\Software\Microsoft\Windows\CurrentVersion\Run] "WindowsWelcomeCenter"="rundll32.exe oobefldr.dll,ShowWelcomeCenter" "Sidebar"="%ProgramFiles%\Windows\Sidebar.exe /detectMem"

[HKEY\_USERS\S-1-5-20\Software\Microsoft\Windows\CurrentVersion\Run] "WindowsWelcomeCenter"="rundll32.exe oobefldr.dll,ShowWelcomeCenter" "Sidebar"="%ProgramFiles%\Windows\Sidebar.exe /detectMem"

[HKEY\_USERS\S-1-5-21-2909120250-2823181194-1062834500- 1000\Software\Microsoft\Windows\CurrentVersion\Run] "WMPNSCFG"="C:\Program Files\Windows Media Player\WMPNSCFG.exe" "CCleaner"="C:\Program Files\CCleaner\CCleaner.exe /AUTO"

[HKEY\_LOCAL\_MACHINE\SOFTWARE\Microsoft\Windows\CurrentVersion\Run] "RtHDVCpl"="RtHDVCpl.exe"

"DivXUpdate"="C:\Program Files\DivX\DivX Update\DivXUpdate.exe /CHECKNOW"

"AVG\_UI"="C:\Program Files\AVG\AVG2015\avgui.exe /TRAYONLY"

"APSDaemon"="C:\Program Files\Common Files\Apple\Apple Application Support\APSDaemon.exe"

"QuickTime Task"="C:\Program Files\QuickTime\QTTask.exe -atboottime"

"iTunesHelper"="C:\Program Files\iTunes\iTunesHelper.exe"

"SunJavaUpdateSched"="C:\Program Files\Common Files\Java\Java Update\jusched.exe"

"Windows Defender"="%ProgramFiles%\Windows Defender\MSASCui.exe -hide"

[HKEY\_CURRENT\_USER\Software\Microsoft\Windows\CurrentVersion\Run] "WMPNSCFG"="C:\Program Files\Windows Media Player\WMPNSCFG.exe" "CCleaner"="C:\Program Files\CCleaner\CCleaner.exe /AUTO"

 $=$  Startup Registry Disabled  $=$ 

[HKEY\_LOCAL\_MACHINE\SOFTWARE\Microsoft\Shared Tools\MSConfig\startupreg]

[HKEY\_LOCAL\_MACHINE\SOFTWARE\Microsoft\Shared Tools\MSConfig\startupreg\Adobe ARM] "key"="SOFTWARE\\Microsoft\\Windows\\CurrentVersion\\Run" "item"="Adobe ARM" "hkey"="HKLM" "command"="\"C:\\Program Files\\Common Files\\Adobe\\ARM\\1.0\\AdobeARM.exe\""

[HKEY\_LOCAL\_MACHINE\SOFTWARE\Microsoft\Shared Tools\MSConfig\startupreg\Adobe Reader Speed Launcher] "key"="SOFTWARE\\Microsoft\\Windows\\CurrentVersion\\Run" "item"="Adobe Reader Speed Launcher" "hkey"="HKLM" "command"="\"C:\\Program Files\\Adobe\\Reader 9.0\\Reader\\Reader sl.exe\""

[HKEY\_LOCAL\_MACHINE\SOFTWARE\Microsoft\Shared Tools\MSConfig\startupreg\AppleSyncNotifier] "key"="SOFTWARE\\Microsoft\\Windows\\CurrentVersion\\Run" "item"="AppleSyncNotifier"

"hkey"="HKLM" "command"="C:\\Program Files\\Common Files\\Apple\\Mobile Device Support\\AppleSyncNotifier.exe"

[HKEY\_LOCAL\_MACHINE\SOFTWARE\Microsoft\Shared Tools\MSConfig\startupreg\APSDaemon] "key"="SOFTWARE\\Microsoft\\Windows\\CurrentVersion\\Run" "item"="APSDaemon" "hkey"="HKLM" "command"="\"C:\\Program Files\\Common Files\\Apple\\Apple Application Support\\APSDaemon.exe\""

[HKEY\_LOCAL\_MACHINE\SOFTWARE\Microsoft\Shared Tools\MSConfig\startupreg\iTunesHelper] "key"="SOFTWARE\\Microsoft\\Windows\\CurrentVersion\\Run" "item"="iTunesHelper" "hkey"="HKLM" "command"="\"C:\\Program Files\\iTunes\\iTunesHelper.exe\""

[HKEY\_LOCAL\_MACHINE\SOFTWARE\Microsoft\Shared Tools\MSConfig\startupreg\Skype] "key"="SOFTWARE\\Microsoft\\Windows\\CurrentVersion\\Run" "item"="Skype" "hkey"="HKCU" "command"="\"C:\\Program Files\\Skype\\Phone\\Skype.exe\" /minimized /regrun"

[HKEY\_LOCAL\_MACHINE\SOFTWARE\Microsoft\Shared Tools\MSConfig\startupreg\TomTomHOME.exe] "key"="SOFTWARE\\Microsoft\\Windows\\CurrentVersion\\Run" "item"="TomTomHOME.exe" "hkey"="HKCU" "command"="\"C:\\Program Files\\TomTom HOME 2\\TomTomHOMERunner.exe\""

[HKEY\_LOCAL\_MACHINE\SOFTWARE\Microsoft\Shared Tools\MSConfig\startupfolder]

[HKEY\_LOCAL\_MACHINE\SOFTWARE\Microsoft\Shared Tools\MSConfig\startupfolder\C:^ProgramData^Microsoft^Windows^Start Menu^Programs^Startup^HP Digital Imaging Monitor.lnk] "path"="C:\\ProgramData\\Microsoft\\Windows\\Start Menu\\Programs\\Startup\\HP Digital Imaging Monitor.lnk" "backup"="C:\\Windows\\pss\\HP Digital Imaging Monitor.lnk.CommonStartup" "backupExtension"=".CommonStartup" "command"="C:\\PROGRA~1\\HP\\DIGITA~1\\bin\\hpqtra08.exe " "item"="HP Digital Imaging Monitor" [HKEY\_LOCAL\_MACHINE\SOFTWARE\Microsoft\Shared Tools\MSConfig\startupfolder\C:^ProgramData^Microsoft^Windows^Start Menu^Programs^Startup^Logitech Desktop Messenger.lnk]

"path"="C:\\ProgramData\\Microsoft\\Windows\\Start Menu\\Programs\\Startup\\Logitech Desktop Messenger.lnk"

"backup"="C:\\Windows\\pss\\Logitech Desktop Messenger.lnk.CommonStartup" "backupExtension"=".CommonStartup"

"command"="C:\\PROGRA~1\\Logitech\\DESKTO~1\\8876480\\Program\\LOGITE~1.EXE -startup" "item"="Logitech Desktop Messenger"

[HKEY\_LOCAL\_MACHINE\SOFTWARE\Microsoft\Shared Tools\MSConfig\startupfolder\C:^Users^Bosman^AppData^Roaming^Microsoft^Windows^Start Menu^Programs^Startup^Dropbox.lnk] "path"="C:\\Users\\Bosman\\AppData\\Roaming\\Microsoft\\Windows\\Start Menu\\Programs\\Startup\\Dropbox.lnk"

"backup"="C:\\Windows\\pss\\Dropbox.lnk.Startup"

"backupExtension"=".Startup"

"command"="C:\\Users\\Bosman\\AppData\\Roaming\\Dropbox\\bin\\Dropbox.exe /systemstartup" "item"="Dropbox"

==== Task Scheduler Jobs ======================

C:\Windows\tasks\Adobe Flash Player Updater.job --a------

C:\Windows\system32\Macromed\Flash\FlashPlayerUpdateService.exe [05-02-2015 01:47] C:\Windows\tasks\FacebookUpdateTaskUserS-1-5-21-2909120250-2823181194-1062834500- 1000Core.job --a------ C:\Users\Bosman\AppData\Local\Facebook\Update\FacebookUpdate.exe [] C:\Windows\tasks\FacebookUpdateTaskUserS-1-5-21-2909120250-2823181194-1062834500- 1000UA.job --a------ C:\Users\Bosman\AppData\Local\Facebook\Update\FacebookUpdate.exe [] C:\Windows\tasks\GoogleUpdateTaskMachineCore.job --a------ C:\Program Files\Google\Update\GoogleUpdate.exe [17-10-2014 23:52] C:\Windows\tasks\GoogleUpdateTaskMachineUA.job --a------ C:\Program Files\Google\Update\GoogleUpdate.exe [17-10-2014 23:52]

==== Other Scheduled Tasks ======================

"C:\Windows\system32\tasks\Ad-Aware Update (Weekly)" [C:\Program Files\Lavasoft\Ad-Aware\Ad-AwareAdmin.exe]

"C:\Windows\system32\tasks\Adobe Flash Player Updater"

[C:\Windows\system32\Macromed\Flash\FlashPlayerUpdateService.exe]

"C:\Windows\system32\tasks\CCleanerSkipUAC" ["C:\Program Files\CCleaner\CCleaner.exe"]

"C:\Windows\system32\tasks\CreateChoiceProcessTask"

[C:\Windows\System32\browserchoice.exe]

"C:\Windows\system32\tasks\FacebookUpdateTaskUserS-1-5-21-2909120250-2823181194-

1062834500-1000Core" [C:\Users\Bosman\AppData\Local\Facebook\Update\FacebookUpdate.exe] "C:\Windows\system32\tasks\FacebookUpdateTaskUserS-1-5-21-2909120250-2823181194-

1062834500-1000UA" [C:\Users\Bosman\AppData\Local\Facebook\Update\FacebookUpdate.exe] "C:\Windows\system32\tasks\GoogleUpdateTaskMachineCore" [C:\Program

Files\Google\Update\GoogleUpdate.exe]

"C:\Windows\system32\tasks\GoogleUpdateTaskMachineUA" [C:\Program

Files\Google\Update\GoogleUpdate.exe]

"C:\Windows\system32\tasks\{691E71DD-192F-435D-8E85-1E46D03764C4}" [C:\Program Files\Skype\Phone\Skype.exe]

"C:\Windows\system32\tasks\Apple\AppleSoftwareUpdate" [C:\Program Files\Apple Software Update\SoftwareUpdate.exe]

==== Firefox Start and Search pages ======================

ProfilePath: C:\Users\Bosman\AppData\Roaming\Mozilla\Firefox\Profiles\irxf5u4v.default user\_pref("browser.startup.homepage", "http://www.google.com"); user\_pref("browser.search.defaulturl", "http://www.google.com/search? btnG=Google+Search&q="); user\_pref("browser.newtab.url", "http://www.google.com/"); user\_pref("browser.search.defaultengine", "Google"); user\_pref("keyword.URL", "http://www.google.com/search?btnG=Google+Search&q=");

==== Firefox Extensions Registry ======================

[HKEY\_LOCAL\_MACHINE\Software\Mozilla\Firefox\Extensions] "{20a82645-c095-46ed-80e3- 08825760534b}"="C:\Windows\Microsoft.NET\Framework\v3.5\Windows Presentation Foundation\DotNetAssistantExtension" [01-10-2009 23:20] [HKEY\_CURRENT\_USER\Software\Mozilla\Firefox\Extensions]  $\overline{''}$ {e4f94d1e-2f53-401e-8885-681602c0ddd8}"="C:\ProgramData\McAfee Security Scan\Extensions\{e4f94d1e-2f53-401e-8885-681602c0ddd8}.xpi" [04-04-2014 11:36]

==== Firefox Extensions ======================

ProfilePath: C:\Users\Bosman\AppData\Roaming\Mozilla\Firefox\Profiles\irxf5u4v.default

- Undetermined adblockpopups@jessehakanen.net
- Undetermined leethax@leethax.net

- Undetermined - {b9db16a4-6edc-47ec-a1f4-b86292ed211d}

- Undetermined - {73a6fe31-595d-460b-a920-fcc0f8843232}

- Adblock Plus Pop-up Addon - %ProfilePath%\extensions\adblockpopups@jessehakanen.net.xpi - Facebook Color Changer - %ProfilePath%\extensions\jid0-

Eyur3vR97jbHklhdHVBnn9OBILU@jetpack.xpi

- Pin It Button - %ProfilePath%\extensions\jid1-YcMV6ngYmQRA2w@jetpack.xpi

- leethax.net extension - %ProfilePath%\extensions\leethax@leethax.net.xpi

- Flagfox - %ProfilePath%\extensions\{1018e4d6-728f-4b20-ad56-37578a4de76b}.xpi

- Microsoft .NET Framework Assistant - %ProfilePath%\extensions\{20a82645-c095-46ed-80e3- 08825760534b}.xpi

- NoScript - %ProfilePath%\extensions\{73a6fe31-595d-460b-a920-fcc0f8843232}.xpi

- YouTube High Definition - %ProfilePath%\extensions\{7b1bf0b6-a1b9-42b0-b75d-252036438bdc}.xpi

- Adblock Plus - %ProfilePath%\extensions\{d10d0bf8-f5b5-c8b4-a8b2-2b9879e08c5d}.xpi

ProfilePath: C:\Users\Bosman\AppData\Roaming\TomTom\HOME\Profiles\thmv4w7n.default - Map status indicator - C:\Program Files\TomTom HOME 2\xul\extensions\MapSharestatus@tomtom.com

- TomTom HOME default theme - C:\Program Files\TomTom HOME

2\xul\extensions\baseTheme@tomtom.com

AppDir: C:\Program Files\Mozilla Firefox

- Default - %AppDir%\browser\extensions\{972ce4c6-7e08-4474-a285-3208198ce6fd}

==== Firefox Plugins ======================

Profilepath: C:\Users\Bosman\AppData\Roaming\Mozilla\Firefox\Profiles\irxf5u4v.default 59492511D7A8BC90A2F6023218E80F9C - C:\Program Files\QuickTime\Plugins\npqtplugin.dll - QuickTime Plug-in 7.7.6

17D7FEB824594E6446059EB3987D1AA9- C:\Program Files\QuickTime\Plugins\npqtplugin2.dll - QuickTime Plug-in 7.7.6 0900BBAB5745ECEC21C5E8254F05B7B0 - C:\Program Files\QuickTime\Plugins\npqtplugin3.dll - QuickTime Plug-in 7.7.6 B239D122D14692FC5EFBA7121C770F61 - C:\Program Files\QuickTime\Plugins\npqtplugin4.dll - QuickTime Plug-in 7.7.6 847C1A6B649D406FDB721E1BCE4E1E38 - C:\Program Files\QuickTime\Plugins\npqtplugin5.dll - QuickTime Plug-in 7.7.6 AE84791D996D1F05A2446B0C447D937A - C:\Program Files\Adobe\Reader 9.0\Reader\browser\nppdf32.dll - Adobe Acrobat AE84791D996D1F05A2446B0C447D937A - C:\Program Files\Adobe\Reader 9.0\Reader\AIR\nppdf32.dll - Adobe Acrobat 98137411B9C632095F919E2CE70B288A - C:\Program Files\Google\Update\1.3.26.9\npGoogleUpdate3.dll - Google Update AB87EEFFD18F2BAAFC274E7075EA6C67 C:\Windows\Microsoft.NET\Framework\v3.5\Windows Presentation Foundation\NPWPF.dll - Windows Presentation Foundation / Windows Presentation Foundation 343BA8F3ABC8CE69700F37DB4A82300F - C:\Program Files\Microsoft Silverlight\5.1.31211.0\npctrl.dll - Silverlight Plug-In D7492728A4C06EC99B10F8219B1F31F5 - C:\Program Files\Java\jre1.8.0 40\bin\plugin2\npjp2.dll - Java(TM) Platform SE 8 U40 F47B4F0D0DF0C28759B60CF0B0090A11- C:\Program Files\Java\ire1.8.0\_40\bin\dtplugin\npdeployJava1.dll - Java Deployment Toolkit 8.0.400.25 B938C1AE3ADCE166190895685B0BEB0D - C:\Program Files\DivX\DivX OVS Helper\npovshelper.dll - DivX VOD Helper Plug-in 46A59E6F7F7C1679AC7C4655E055326D - C:\Program Files\iTunes\Mozilla Plugins\npitunes.dll - iTunes Application Detector C62322C77D1AAB77B1CF1130FCC3673A C:\Windows\system32\Macromed\Flash\NPSWF32\_16\_0\_0\_305.dll - Shockwave Flash 3CD19649B2C3023D65E67C056457A2BC - C:\Users\Bosman\AppData\Local\Facebook\Video\Skype\npFacebookVideoCalling.dll - Facebook Video Calling Plugin AB3546B509E4B89096078EB2081C39C7 - C:\Program Files\Microsoft Silverlight\5.1.31211.0\npctrlui.dll - Microsoft® Silverlight

==== Chromium Look ======================

HKEY\_LOCAL\_MACHINE\SOFTWARE\Google\Chrome\Extensions bopakagnckmlgajfccecajhnimjiiedh - No path found[] lifbcibllhkdhoafpjfnlhfpfgnpldfl - C:\Program Files\Skype\Toolbars\Skype for Chromium\skype\_chrome\_extension.crx $[02-10-2012 \ 12:14]$ 

==== Set IE to Default ======================

Old Values:

[HKEY\_CURRENT\_USER\Software\Microsoft\Internet Explorer\Main] "Start Page"="https://www.google.nl/"

New Values:

[HKEY\_CURRENT\_USER\Software\Microsoft\Internet Explorer\Main] "Start Page"="https://www.google.nl/"

 $=$   $=$   $\leq$   $\leq$ 

HKEY\_CURRENT\_USER\SOFTWARE\Microsoft\Internet Explorer\SearchScopes "DefaultScope"="{0633EE93-D776-472f-A0FF-E1416B8B2E3A}" {012E1000-F331-11DB-8314-0800200C9A66} Google Url="http://www.google.com/search? q={searchTerms}" {0633EE93-D776-472f-A0FF-E1416B8B2E3A} Bing Url="http://www.bing.com/search? q={searchTerms}&src=IE-SearchBox&FORM=IE8SRC"

{1109C8E2-D651-4652-98F9-FD04A95DF911} Bing Url="http://www.bing.com/search? FORM=UP97DF&PC=UP97&dt=072413&q={searchTerms}&src=IE-SearchBox"

{6A1806CD-94D4-4689-BA73-E35EA1EA9990} Google Url="http://www.google.com/search? q={searchTerms}&rls=com.microsoft:

{language}&ie={inputEncoding}&oe={outputEncoding}&startIndex={startIndex?}&startPage={st artPage}"

 $=$  Reset Google Chrome  $=$ 

Nothing found to reset

==== shortcuts on Users Desktops ======================

C:\Users\Bosman\Desktop\DivX Movies.lnk - C:\Users\Bosman\Videos\DivX Movies

C:\Users\Bosman\Desktop\Dropbox.lnk -

C:\Users\Bosman\AppData\Roaming\Dropbox\bin\Dropbox.exe /home

C:\Users\Bosman\Desktop\Logitech Desktop Messenger.lnk - C:\Program Files\Logitech\Desktop

Messenger\8876480\Program\LogitechDesktopMessenger.exe -startup

C:\Users\Bosman\Desktop\Prullenbak - Snelkoppeling.lnk -

C:\Users\Bosman\Desktop\Video Player.lnk - C:\Program Files\FLVPlayer\FLVPlayer.exe

==== shortcuts on All Users Desktop ======================

C:\Users\Public\Desktop\Aangifte inkomstenbelasting 2013.lnk - C:\Program

Files\Belastingdienst\Aangifte inkomstenbelasting\2013\ib2013.exe

C:\Users\Public\Desktop\Adobe Reader 9.lnk - C:\Program Files\Adobe\Reader 9.0\Reader\AcroRd32.exe

C:\Users\Public\Desktop\AVG 2015.lnk - C:\Program Files\AVG\AVG2015\avgui.exe

C:\Users\Public\Desktop\CCleaner.lnk - C:\Program Files\CCleaner\CCleaner.exe

C:\Users\Public\Desktop\DivX Plus Player.lnk - C:\Program Files\DivX\DivX Plus Player\DivX Plus Player.exe

C:\Users\Public\Desktop\iPhone Explorer.lnk - C:\Program Files\iPhone Explorer\iPhone Explorer.exe

C:\Users\Public\Desktop\iTunes.lnk - C:\Program Files\iTunes\iTunes.exe

C:\Users\Public\Desktop\Logitech-webcamsoftware.lnk - C:\Program Files\Logitech\Logitech WebCam Software\LWS.exe

C:\Users\Public\Desktop\Mozilla Firefox.lnk - C:\Program Files\Mozilla Firefox\firefox.exe C:\Users\Public\Desktop\OpenOffice.org 3.4.lnk - C:\Program Files\OpenOffice.org 3\program\soffice.exe

C:\Users\Public\Desktop\QuickTime Player.lnk - C:\Program

Files\QuickTime\QuickTimePlayer.exe

C:\Users\Public\Desktop\Skype.lnk - C:\Windows\Installer\{4E76FF7E-AEBA-4C87-B788- CD47E5425B9D}\SkypeIcon.exe

C:\Users\Public\Desktop\VLC media player.lnk - C:\Program Files\VideoLAN\VLC\vlc.exe

 $=$  shortcuts in All Users Start Menu  $=$ 

C:\ProgramData\Microsoft\Windows\Start Menu\Programs\AVG\AVG 2015.lnk - C:\Program Files\AVG\AVG2015\avgui.exe

C:\ProgramData\Microsoft\Windows\Start Menu\Programs\iTunes\Info iTunes.lnk - C:\Program Files\iTunes\iTunes.Resources\nl.lproj\About iTunes.rtf

C:\ProgramData\Microsoft\Windows\Start Menu\Programs\iTunes\iTunes.lnk - C:\Program Files\iTunes\iTunes.exe

C:\ProgramData\Microsoft\Windows\Start Menu\Programs\Java\About Java.lnk - C:\Program Files\Java\ire1.8.0\_40\bin\javacpl.exe -tab about

C:\ProgramData\Microsoft\Windows\Start Menu\Programs\Java\Check For Updates.lnk -

C:\Program Files\Java\jre1.8.0\_40\bin\javacpl.exe -tab update

C:\ProgramData\Microsoft\Windows\Start Menu\Programs\Java\Configure Java.lnk - C:\Program Files\Java\jre1.8.0\_40\bin\javacpl.exe

C:\ProgramData\Microsoft\Windows\Start Menu\Programs\Java\Get Help.lnk -

C:\ProgramData\Microsoft\Windows\Start Menu\Programs\Java\Visit Java.com.lnk -

C:\ProgramData\Microsoft\Windows\Start Menu\Programs\Microsoft Silverlight\Microsoft

Silverlight.lnk - C:\Program Files\Microsoft Silverlight\5.1.31211.0\Silverlight.Configuration.exe

C:\ProgramData\Microsoft\Windows\Start Menu\Programs\QuickTime\Over QuickTime.lnk -

C:\Windows\Installer\{3D2CBC2C-65D4-4463-87AB-BB2C859C1F3E}\RichText.ico C:\ProgramData\Microsoft\Windows\Start Menu\Programs\QuickTime\QuickTime

deïnstalleren.lnk -

C:\ProgramData\Microsoft\Windows\Start Menu\Programs\QuickTime\QuickTime Player.lnk - C:\Windows\Installer\{3D2CBC2C-65D4-4463-87AB-BB2C859C1F3E}\QTPlayer.ico

C:\ProgramData\Microsoft\Windows\Start Menu\Programs\Trusteer Eindpuntbeveiliging\Trusteer Eindpuntbeveiliging Console.lnk - C:\Program Files\Trusteer\Rapport\bin\RapportService.exe -config

C:\ProgramData\Microsoft\Windows\Start Menu\Programs\Trusteer Eindpuntbeveiliging\Trusteer Eindpuntbeveiliging starten.lnk - C:\Program Files\Trusteer\Rapport\bin\RapportService.exe -userstart

C:\ProgramData\Microsoft\Windows\Start Menu\Programs\Trusteer Eindpuntbeveiliging\Trusteer Eindpuntbeveiliging stoppen.lnk - C:\Program Files\Trusteer\Rapport\bin\RapportService.exe -shutdown

==== shortcuts in Quick Launch ======================

C:\Users\Bosman\AppData\Roaming\Microsoft\Internet Explorer\Quick Launch\Adobe Reader 9 (2).lnk - C:\Program Files\Adobe\Reader 9.0\Reader\AcroRd32.exe

C:\Users\Bosman\AppData\Roaming\Microsoft\Internet Explorer\Quick Launch\Adobe Reader 9.lnk - C:\Program Files\Adobe\Reader 9.0\Reader\AcroRd32.exe

C:\Users\Bosman\AppData\Roaming\Microsoft\Internet Explorer\Quick Launch\AVG 2014.lnk - C:\Program Files\AVG\AVG2014\avgui.exe

C:\Users\Bosman\AppData\Roaming\Microsoft\Internet Explorer\Quick Launch\Launch Internet Explorer Browser.lnk - C:\Program Files\Internet Explorer\iexplore.exe

C:\Users\Bosman\AppData\Roaming\Microsoft\Internet Explorer\Quick Launch\Mozilla

Firefox.lnk - C:\Program Files\Mozilla Firefox\firefox.exe

C:\Users\Bosman\AppData\Roaming\Microsoft\Internet Explorer\Quick Launch\Shows Desktop  $(2)$  lnk -

C:\Users\Bosman\AppData\Roaming\Microsoft\Internet Explorer\Quick Launch\Shows Desktop  $(3)$ .lnk -

C:\Users\Bosman\AppData\Roaming\Microsoft\Internet Explorer\Quick Launch\Shows Desktop.lnk -

C:\Users\Bosman\AppData\Roaming\Microsoft\Internet Explorer\Quick Launch\Window Switcher.lnk -

C:\Users\Bosman\AppData\Roaming\Microsoft\Internet Explorer\Quick Launch\Windows Media Player.lnk - C:\Program Files\Windows Media Player\wmplayer.exe /prefetch:1

C:\Users\Default\AppData\Roaming\Microsoft\Internet Explorer\Quick Launch\Shows Desktop.lnk -

C:\Users\Default\AppData\Roaming\Microsoft\Internet Explorer\Quick Launch\Window Switcher.lnk -

C:\Users\Default User\AppData\Roaming\Microsoft\Internet Explorer\Quick Launch\Shows Desktop.lnk -

C:\Users\Default User\AppData\Roaming\Microsoft\Internet Explorer\Quick Launch\Window Switcher.lnk -

==== Uninstall List x86 ======================

Aangifte inkomstenbelasting 2012 [HKEY\_LOCAL\_MACHINE\Software\Microsoft\Windows\CurrentVersion\Uninstall\Aangifte inkomstenbelasting 2012] Aangifte inkomstenbelasting 2013 [HKEY\_LOCAL\_MACHINE\Software\Microsoft\Windows\CurrentVersion\Uninstall\Aangifte inkomstenbelasting 2013] Adobe Flash Player 16 ActiveX [HKEY\_LOCAL\_MACHINE\Software\Microsoft\Windows\CurrentVersion\Uninstall\Adobe Flash Player ActiveX] Adobe Flash Player 16 NPAPI [HKEY\_LOCAL\_MACHINE\Software\Microsoft\Windows\CurrentVersion\Uninstall\Adobe Flash Player NPAPI] Adobe Reader 9.5.5 - Nederlands [HKEY\_LOCAL\_MACHINE\Software\Microsoft\Windows\CurrentVersion\Uninstall\ {AC76BA86-7AD7-1043-7B44-A95000000001}] Apple Application Support (32-bit) [HKEY\_LOCAL\_MACHINE\Software\Microsoft\Windows\CurrentVersion\Uninstall\{2FE00055- C4F3-4F7A-AEDD-E198D54CF12F}] Apple Mobile Device Support [HKEY\_LOCAL\_MACHINE\Software\Microsoft\Windows\CurrentVersion\Uninstall\ {28ED482A-56DB-47D9-8D9E-990FA8CD7D3D}] Apple Software Update [HKEY\_LOCAL\_MACHINE\Software\Microsoft\Windows\CurrentVersion\Uninstall\{C6579A65- 9CAE-4B31-8B6B-3306E0630A66}] AVG 2015 [HKEY\_LOCAL\_MACHINE\Software\Microsoft\Windows\CurrentVersion\Uninstall\ {0A8B6758-6C88-43B6-81FC-DED37A291FCB}] AVG 2015 [HKEY\_LOCAL\_MACHINE\Software\Microsoft\Windows\CurrentVersion\Uninstall\ {B6FCA7E7-F332-4C5E-A6E5-5056F051352D}] AVG 2015 [HKEY\_LOCAL\_MACHINE\Software\Microsoft\Windows\CurrentVersion\Uninstall\AVG] Bing Bar [HKEY\_LOCAL\_MACHINE\Software\Microsoft\Windows\CurrentVersion\Uninstall\ {449CE12D-E2C7-4B97-B19E-55D163EA9435}] Bonjour [HKEY\_LOCAL\_MACHINE\Software\Microsoft\Windows\CurrentVersion\Uninstall\ {79155F2B-9895-49D7-8612-D92580E0DE5B}] BufferChm [HKEY\_LOCAL\_MACHINE\Software\Microsoft\Windows\CurrentVersion\Uninstall\

{E2662C24-B31E-4349-A084-32EB76E8B760}] **CCleaner** [HKEY\_LOCAL\_MACHINE\Software\Microsoft\Windows\CurrentVersion\Uninstall\CCleaner] D2400 [HKEY\_LOCAL\_MACHINE\Software\Microsoft\Windows\CurrentVersion\Uninstall\ {2F467E6E-F7D2-43cc-91B9-4FCC105AE30D}] D<sub>2400</sub> Help [HKEY\_LOCAL\_MACHINE\Software\Microsoft\Windows\CurrentVersion\Uninstall\{9521B818- 19CE-4d28-8200-DD26133E19E6}] D3DX10 [HKEY\_LOCAL\_MACHINE\Software\Microsoft\Windows\CurrentVersion\Uninstall\ {E09C4DB7-630C-4F06-A631-8EA7239923AF}] DeviceDiscovery [HKEY\_LOCAL\_MACHINE\Software\Microsoft\Windows\CurrentVersion\Uninstall\ {EF1ADA5A-0B1A-4662-8C55-7475A61D8B65}] DeviceManagementQFolder [HKEY\_LOCAL\_MACHINE\Software\Microsoft\Windows\CurrentVersion\Uninstall\ {AB5D51AE-EBC3-438D-872C-705C7C2084B0}] DivX-Setup [HKEY\_LOCAL\_MACHINE\Software\Microsoft\Windows\CurrentVersion\Uninstall\DivX Setup.divx.com] di sf ProductContext [HKEY\_LOCAL\_MACHINE\Software\Microsoft\Windows\CurrentVersion\Uninstall\{15C70064- 2463-49dd-9A88-B700F75BB428}] di sf software [HKEY\_LOCAL\_MACHINE\Software\Microsoft\Windows\CurrentVersion\Uninstall\{B639110D-747F-40DC-9682-95D94EF73790}] dj sf software req [HKEY\_LOCAL\_MACHINE\Software\Microsoft\Windows\CurrentVersion\Uninstall\{75C22B40- 6D12-4439-80DC-CAB3313EADA5}] Dropbox [HKEY\_CURRENT\_USER\Software\Microsoft\Windows\CurrentVersion\Uninstall\Dropbox] Facebook Video Calling 3.1.0.521 [HKEY\_LOCAL\_MACHINE\Software\Microsoft\Windows\CurrentVersion\Uninstall\{2091F234- EB58-4B80-8C96-8EB78C808CF7}] FoxTab PDF Creator [HKEY\_CURRENT\_USER\Software\Microsoft\Windows\CurrentVersion\Uninstall\FoxTab PDF Creator] GIMP 2.8.14 [HKEY\_LOCAL\_MACHINE\Software\Microsoft\Windows\CurrentVersion\Uninstall\GIMP-2\_is1] Google Toolbar for Internet Explorer [HKEY\_LOCAL\_MACHINE\Software\Microsoft\Windows\CurrentVersion\Uninstall\{18455581- E099-4BA8-BC6B-F34B2F06600C}] Google Toolbar for Internet Explorer [HKEY\_LOCAL\_MACHINE\Software\Microsoft\Windows\CurrentVersion\Uninstall\{2318C2B1- 4965-11d4-9B18-009027A5CD4F}] Google Update Helper [HKEY\_LOCAL\_MACHINE\Software\Microsoft\Windows\CurrentVersion\Uninstall\ {60EC980A-BDA2-4CB6-A427-B07A5498B4CA}] Google Update Helper [HKEY\_LOCAL\_MACHINE\Software\Microsoft\Windows\CurrentVersion\Uninstall\ {A92DAB39-4E2C-4304-9AB6-BC44E68B55E2}] HP Deskjet Printer Driver Software 9.0

[HKEY\_LOCAL\_MACHINE\Software\Microsoft\Windows\CurrentVersion\Uninstall\{03E66394- 42F0-4745-85F7-0A2F8F35C09F}]

HP Imaging Device Functions 9.0

[HKEY\_LOCAL\_MACHINE\Software\Microsoft\Windows\CurrentVersion\Uninstall\HP Imaging Device Functions]

HP Photosmart Essential 2.01

[HKEY\_LOCAL\_MACHINE\Software\Microsoft\Windows\CurrentVersion\Uninstall\HP Photosmart Essential]

HP Photosmart Essential2.01

[HKEY\_LOCAL\_MACHINE\Software\Microsoft\Windows\CurrentVersion\Uninstall\{8389382B-53BA-4A87-8854-91E3D80A5AC7}]

HP Update [HKEY\_LOCAL\_MACHINE\Software\Microsoft\Windows\CurrentVersion\Uninstall\ {2EFA4E4C-7B5F-48F7-A1C0-1AA882B7A9C3}]

HPSSupply [HKEY\_LOCAL\_MACHINE\Software\Microsoft\Windows\CurrentVersion\Uninstall\ {487B0B9B-DCD4-440D-89A0-A6EDE1A545A3}]

iCloud [HKEY\_LOCAL\_MACHINE\Software\Microsoft\Windows\CurrentVersion\Uninstall\ {79BD66B2-4DAE-4C3B-B08E-DC72E507C163}]

iPhone Explorer 2.100

[HKEY\_LOCAL\_MACHINE\Software\Microsoft\Windows\CurrentVersion\Uninstall\ {7FD8B0C1-CDDA-4B4D-A577-B2E3570EA3A3}\_is1]

iTunes [HKEY\_LOCAL\_MACHINE\Software\Microsoft\Windows\CurrentVersion\Uninstall\ {B8032A6B-C4D0-4744-B75F-9DDCB56B5C6F}]

IZArc 4.1.2 [HKEY\_LOCAL\_MACHINE\Software\Microsoft\Windows\CurrentVersion\Uninstall\ {97C82B44-D408-4F14-9252-47FC1636D23E}\_is1]

Java 8 Update 40

[HKEY\_LOCAL\_MACHINE\Software\Microsoft\Windows\CurrentVersion\Uninstall\ {26A24AE4-039D-4CA4-87B4-2F83218040F0}]

JavaFX 2.1.0

[HKEY\_LOCAL\_MACHINE\Software\Microsoft\Windows\CurrentVersion\Uninstall\{1111706F-666A-4037-7777-210328764D10}]

Logitech Desktop Messenger

[HKEY\_LOCAL\_MACHINE\Software\Microsoft\Windows\CurrentVersion\Uninstall\{900B1197- 53F5-4F46-A882-2CFFFE2EEDCB}]

Logitech QuickCam-stuurprogrammapakket

[HKEY\_LOCAL\_MACHINE\Software\Microsoft\Windows\CurrentVersion\Uninstall\lvdrivers\_11 .80]

McAfee Security Scan Plus

[HKEY\_LOCAL\_MACHINE\Software\Microsoft\Windows\CurrentVersion\Uninstall\McAfee Security Scan]

Messenger Companion

[HKEY\_LOCAL\_MACHINE\Software\Microsoft\Windows\CurrentVersion\Uninstall\{8142D25E-028A-4563-86ED-5755783C8029}]

Microsoft .NET Framework 3.5 Language Pack SP1 - nld

[HKEY\_LOCAL\_MACHINE\Software\Microsoft\Windows\CurrentVersion\Uninstall\{101738D7- D805-37A9-BB91-1F2C351782BF}]

Microsoft .NET Framework 3.5 SP1

[HKEY\_LOCAL\_MACHINE\Software\Microsoft\Windows\CurrentVersion\Uninstall\

{CE2CDD62-0124-36CA-84D3-9F4DCF5C5BD9}]

Microsoft .NET Framework 4.5.1 (Nederlands)

[HKEY\_LOCAL\_MACHINE\Software\Microsoft\Windows\CurrentVersion\Uninstall\{92FB6C44- E685-45AD-9B20-CADF4CABA132} - 1043]

Microsoft .NET Framework 4.5.1 (NLD)

[HKEY\_LOCAL\_MACHINE\Software\Microsoft\Windows\CurrentVersion\Uninstall\ {1A91D86E-3124-3574-A4BF-406761265CFA}] Microsoft .NET Framework 4.5.1 [HKEY\_LOCAL\_MACHINE\Software\Microsoft\Windows\CurrentVersion\Uninstall\{4903D172- DCCB-392F-93A3-34CA9D47FE3D}] Microsoft .NET Framework 4.5.1 [HKEY\_LOCAL\_MACHINE\Software\Microsoft\Windows\CurrentVersion\Uninstall\{92FB6C44- E685-45AD-9B20-CADF4CABA132} - 1033] Microsoft Silverlight [HKEY\_LOCAL\_MACHINE\Software\Microsoft\Windows\CurrentVersion\Uninstall\{89F4137D-6C26-4A84-BDB8-2E5A4BB71E00}] Microsoft Visual C++ 2005 ATL Update kb973923 - x86 8.0.50727.4053 [HKEY\_LOCAL\_MACHINE\Software\Microsoft\Windows\CurrentVersion\Uninstall\{770657D0- A123-3C07-8E44-1C83EC895118}] Microsoft Visual C++ 2005 Redistributable [HKEY\_LOCAL\_MACHINE\Software\Microsoft\Windows\CurrentVersion\Uninstall\{710f4c1ccc18-4c49-8cbf-51240c89a1a2}] Microsoft Visual C++ 2008 Redistributable - x86 9.0.30411 [HKEY\_LOCAL\_MACHINE\Software\Microsoft\Windows\CurrentVersion\Uninstall\ {5DA8F6CD-C70E-39D8-8430-3D9808D6BD17}] Microsoft Visual C++ 2008 Redistributable - x86 9.0.30729.4148 [HKEY\_LOCAL\_MACHINE\Software\Microsoft\Windows\CurrentVersion\Uninstall\ {1F1C2DFC-2D24-3E06-BCB8-725134ADF989}] Microsoft Visual C++ 2008 Redistributable - x86 9.0.30729.6161 [HKEY\_LOCAL\_MACHINE\Software\Microsoft\Windows\CurrentVersion\Uninstall\{9BE518E6- ECC6-35A9-88E4-87755C07200F}] Microsoft Visual C++ 2010 x86 Redistributable - 10.0.40219 [HKEY\_LOCAL\_MACHINE\Software\Microsoft\Windows\CurrentVersion\Uninstall\ {F0C3E5D1-1ADE-321E-8167-68EF0DE699A5}] MobileMe Control Panel [HKEY\_LOCAL\_MACHINE\Software\Microsoft\Windows\CurrentVersion\Uninstall\ {926BD0E8-24A3-41D2-AF9B-340F1A37ED12}] Mozilla Firefox 36.0 (x86 nl) [HKEY\_LOCAL\_MACHINE\Software\Microsoft\Windows\CurrentVersion\Uninstall\Mozilla Firefox 36.0 (x86 nl)] Mozilla Maintenance Service [HKEY\_LOCAL\_MACHINE\Software\Microsoft\Windows\CurrentVersion\Uninstall\MozillaMain tenanceService] MSVCRT [HKEY\_LOCAL\_MACHINE\Software\Microsoft\Windows\CurrentVersion\Uninstall\ {8DD46C6A-0056-4FEC-B70A-28BB16A1F11F}] OpenOffice.org 3.4 [HKEY\_LOCAL\_MACHINE\Software\Microsoft\Windows\CurrentVersion\Uninstall\ {A3EC3BF7-E210-4A49-9246-95A7DA81F39C}] PanoStandAlone [HKEY\_LOCAL\_MACHINE\Software\Microsoft\Windows\CurrentVersion\Uninstall\{730837D4- FF5E-48DB-BA49-33E732DFF0B3}] Pharao [HKEY\_LOCAL\_MACHINE\Software\Microsoft\Windows\CurrentVersion\Uninstall\Pharao] Pharaoh [HKEY\_LOCAL\_MACHINE\Software\Microsoft\Windows\CurrentVersion\Uninstall\Pharaoh] PSSWCORE [HKEY\_LOCAL\_MACHINE\Software\Microsoft\Windows\CurrentVersion\Uninstall\

{F72E2DDC-3DB8-4190-A21D-63883D955FE7}] QuickTime 7 [HKEY\_LOCAL\_MACHINE\Software\Microsoft\Windows\CurrentVersion\Uninstall\ {3D2CBC2C-65D4-4463-87AB-BB2C859C1F3E}] Rapport [HKEY\_LOCAL\_MACHINE\Software\Microsoft\Windows\CurrentVersion\Uninstall\ {1DD81E7D-0D28-4CEB-87B2-C041A4FCB215}] Realtek High Definition Audio Driver [HKEY\_LOCAL\_MACHINE\Software\Microsoft\Windows\CurrentVersion\Uninstall\{F132AF7F-7BCA-4EDE-8A7C-958108FE7DBC}] Security Update for CAPICOM (KB931906) [HKEY\_LOCAL\_MACHINE\Software\Microsoft\Windows\CurrentVersion\Uninstall\ {0EFDF2F9-836D-4EB7-A32D-038BD3F1FB2A}] Segoe UI [HKEY\_LOCAL\_MACHINE\Software\Microsoft\Windows\CurrentVersion\Uninstall\ {5DD4FCBD-A3C1-4155-9E17-4161C70AAABA}] Sierra Utilities [HKEY\_LOCAL\_MACHINE\Software\Microsoft\Windows\CurrentVersion\Uninstall\Sierra Utilities] Skype Click to Call [HKEY\_LOCAL\_MACHINE\Software\Microsoft\Windows\CurrentVersion\Uninstall\{B6CF2967- C81E-40C0-9815-C05774FEF120}] SkypeT 6.9 [HKEY\_LOCAL\_MACHINE\Software\Microsoft\Windows\CurrentVersion\Uninstall\ {4E76FF7E-AEBA-4C87-B788-CD47E5425B9D}] Spelling Dictionaries Support For Adobe Reader 9 [HKEY\_LOCAL\_MACHINE\Software\Microsoft\Windows\CurrentVersion\Uninstall\ {AC76BA86-7AD7-5464-3428-900000000004}] Status [HKEY\_LOCAL\_MACHINE\Software\Microsoft\Windows\CurrentVersion\Uninstall\ {0289B35E-DC07-4c7a-9710-BBD686EA4B7D}] TomTom HOME [HKEY\_LOCAL\_MACHINE\Software\Microsoft\Windows\CurrentVersion\Uninstall\ {26CE484D-2E8E-40D5-B251-158133114C69}] TomTom HOME 2.8.2.2264 [HKEY\_LOCAL\_MACHINE\Software\Microsoft\Windows\CurrentVersion\Uninstall\TomTom HOME] TomTom HOME Visual Studio Merge Modules [HKEY\_LOCAL\_MACHINE\Software\Microsoft\Windows\CurrentVersion\Uninstall\{8F3C31C5- 9C3A-4AA8-8EFA-71290A7AD533}] Toolbox [HKEY\_LOCAL\_MACHINE\Software\Microsoft\Windows\CurrentVersion\Uninstall\ {E9C18EBD-85BE-47D0-AA73-3FEDCC976B04}] TrayApp [HKEY\_LOCAL\_MACHINE\Software\Microsoft\Windows\CurrentVersion\Uninstall\ {9C2D4047-0E40-499a-AC7A-C4B9BB12FE03}] Trusteer Eindpuntbeveiliging [HKEY\_LOCAL\_MACHINE\Software\Microsoft\Windows\CurrentVersion\Uninstall\Rapport\_msi ] UnloadSupport [HKEY\_LOCAL\_MACHINE\Software\Microsoft\Windows\CurrentVersion\Uninstall\{543E938C-BDC4-4933-A612-01293996845F}] VC80CRTRedist - 8.0.50727.4053 [HKEY\_LOCAL\_MACHINE\Software\Microsoft\Windows\CurrentVersion\Uninstall\{5EE7D259- D137-4438-9A5F-42F432EC0421}] VideoToolkit01 [HKEY\_LOCAL\_MACHINE\Software\Microsoft\Windows\CurrentVersion\Uninstall\{824D3839- DAA1-4315-A822-7AE3E620E528}]

Visual Studio 2012 x86 Redistributables [HKEY\_LOCAL\_MACHINE\Software\Microsoft\Windows\CurrentVersion\Uninstall\ {98EFF19A-30AB-4E4B-B943-F06B1C63EBF8}] VLC media player 1.1.11 [HKEY\_LOCAL\_MACHINE\Software\Microsoft\Windows\CurrentVersion\Uninstall\VLC media player] WebReg [HKEY\_LOCAL\_MACHINE\Software\Microsoft\Windows\CurrentVersion\Uninstall\ {29FA38B4-0AE4-4D0D-8A51-6165BB990BB0}] Windows Live Communications Platform [HKEY\_LOCAL\_MACHINE\Software\Microsoft\Windows\CurrentVersion\Uninstall\{D45240D3- B6B3-4FF9-B243-54ECE3E10066}] Windows Live Essentials [HKEY\_LOCAL\_MACHINE\Software\Microsoft\Windows\CurrentVersion\Uninstall\ {2A07C35B-8384-4DA4-9A95-442B6C89A073}] Windows Live Essentials [HKEY\_LOCAL\_MACHINE\Software\Microsoft\Windows\CurrentVersion\Uninstall\WinLiveSuit e] Windows Live ID Sign-in Assistant [HKEY\_LOCAL\_MACHINE\Software\Microsoft\Windows\CurrentVersion\Uninstall\ {C6150D8A-86ED-41D3-87BB-F3BB51B0B77F}] Windows Live Installer [HKEY\_LOCAL\_MACHINE\Software\Microsoft\Windows\CurrentVersion\Uninstall\{0B0F231F-CE6A-483D-AA23-77B364F75917}] Windows Live Mesh - ActiveX-besturingselement voor externe verbindingen [HKEY\_LOCAL\_MACHINE\Software\Microsoft\Windows\CurrentVersion\Uninstall\ {C32CE55C-12BA-4951-8797-0967FDEF556F}] Windows Live Messenger [HKEY\_LOCAL\_MACHINE\Software\Microsoft\Windows\CurrentVersion\Uninstall\{48294D95- EE9A-4377-8213-44FC4265FB27}] Windows Live Messenger [HKEY\_LOCAL\_MACHINE\Software\Microsoft\Windows\CurrentVersion\Uninstall\{E5B21F11- 6933-4E0B-A25C-7963E3C07D11}] Windows Live Messenger Companion Core [HKEY\_LOCAL\_MACHINE\Software\Microsoft\Windows\CurrentVersion\Uninstall\ {78A96B4C-A643-4D0F-98C2-A8E16A6669F9}] Windows Live Photo Common [HKEY\_LOCAL\_MACHINE\Software\Microsoft\Windows\CurrentVersion\Uninstall\ {9BD262D0-B788-4546-A0A5-F4F56EC3834B}] Windows Live Photo Common [HKEY\_LOCAL\_MACHINE\Software\Microsoft\Windows\CurrentVersion\Uninstall\ {A9BDCA6B-3653-467B-AC83-94367DA3BFE3}] Windows Live PIMT Platform [HKEY\_LOCAL\_MACHINE\Software\Microsoft\Windows\CurrentVersion\Uninstall\{83C292B7- 38A5-440B-A731-07070E81A64F}] Windows Live SOXE [HKEY\_LOCAL\_MACHINE\Software\Microsoft\Windows\CurrentVersion\Uninstall\{682B3E4F-696A-42DE-A41C-4C07EA1678B4}] Windows Live SOXE Definitions [HKEY\_LOCAL\_MACHINE\Software\Microsoft\Windows\CurrentVersion\Uninstall\{200FEC62- 3C34-4D60-9CE8-EC372E01C08F}] Windows Live UX Platform [HKEY\_LOCAL\_MACHINE\Software\Microsoft\Windows\CurrentVersion\Uninstall\

{CE95A79E-E4FC-4FFF-8A75-29F04B942FF2}] Windows Live UX Platform Language Pack [HKEY\_LOCAL\_MACHINE\Software\Microsoft\Windows\CurrentVersion\Uninstall\ {D6F25CF9-4E87-43EB-B324-C12BE9CDD668}] Windows Media Player Firefox Plugin [HKEY\_LOCAL\_MACHINE\Software\Microsoft\Windows\CurrentVersion\Uninstall\ {69FDFBB6-351D-4B8C-89D8-867DC9D0A2A4}]

==== HijackThis Entries ======================

O1 - Hosts: ::1 localhost

O2 - BHO: MSS+ Identifier - {0E8A89AD-95D7-40EB-8D9D-083EF7066A01} - C:\Program Files\McAfee Security Scan\3.8.150\McAfeeMSS\_IE.dll

O2 - BHO: AcroIEHelperStub - {18DF081C-E8AD-4283-A596-FA578C2EBDC3} - C:\Program Files\Common Files\Adobe\Acrobat\ActiveX\AcroIEHelperShim.dll

O2 - BHO: Java(tm) Plug-In SSV Helper - {761497BB-D6F0-462C-B6EB-D4DAF1D92D43} - C:\Program Files\Java\jre1.8.0\_40\bin\ssv.dll

O2 - BHO: Windows Live ID Sign-in Helper - {9030D464-4C02-4ABF-8ECC-5164760863C6} -

C:\Program Files\Common Files\Microsoft Shared\Windows Live\WindowsLiveLogin.dll

O2 - BHO: Windows Live Messenger Companion Helper - {9FDDE16B-836F-4806-AB1F-

1455CBEFF289} - C:\Program Files\Windows Live\Companion\companioncore.dll

O2 - BHO: Google Toolbar Helper - {AA58ED58-01DD-4d91-8333-CF10577473F7} - C:\Program Files\Google\Google Toolbar\GoogleToolbar\_32.dll

O2 - BHO: SkypeIEPluginBHO - {AE805869-2E5C-4ED4-8F7B-F1F7851A4497} - C:\Program Files\Skype\Toolbars\Internet Explorer\skypeieplugin.dll

O2 - BHO: Java(tm) Plug-In 2 SSV Helper - {DBC80044-A445-435b-BC74-9C25C1C588A9} - C:\Program Files\Java\jre1.8.0\_40\bin\jp2ssv.dll

O3 - Toolbar: Google Toolbar - {2318C2B1-4965-11d4-9B18-009027A5CD4F} - C:\Program Files\Google\Google Toolbar\GoogleToolbar\_32.dll

O4 - HKLM\..\Run: [Windows Defender] %ProgramFiles%\Windows Defender\MSASCui.exe -hide

O4 - HKLM\..\Run: [RtHDVCpl] RtHDVCpl.exe

O4 - HKLM\..\Run: [DivXUpdate] "C:\Program Files\DivX\DivX Update\DivXUpdate.exe" /CHECKNOW

O4 - HKLM\..\Run: [AVG\_UI] "C:\Program Files\AVG\AVG2015\avgui.exe" /TRAYONLY

O4 - HKLM\..\Run: [APSDaemon] "C:\Program Files\Common Files\Apple\Apple Application Support\APSDaemon.exe"

O4 - HKLM\..\Run: [QuickTime Task] "C:\Program Files\QuickTime\QTTask.exe" -atboottime

O4 - HKLM\..\Run: [iTunesHelper] "C:\Program Files\iTunes\iTunesHelper.exe"

O4 - HKLM\..\Run: [SunJavaUpdateSched] "C:\Program Files\Common Files\Java\Java Update\jusched.exe"

O4 - HKCU\..\Run: [WMPNSCFG] C:\Program Files\Windows Media Player\WMPNSCFG.exe

O4 - HKCU\..\Run: [CCleaner] "C:\Program Files\CCleaner\CCleaner.exe" /AUTO

O4 - HKUS\S-1-5-19\..\Run: [Sidebar] %ProgramFiles%\Windows Sidebar\Sidebar.exe /detectMem (User 'LOCAL SERVICE')

O4 - HKUS\S-1-5-19\..\Run: [WindowsWelcomeCenter] rundll32.exe

oobefldr.dll,ShowWelcomeCenter (User 'LOCAL SERVICE')

O4 - HKUS\S-1-5-20\..\Run: [Sidebar] %ProgramFiles%\Windows Sidebar\Sidebar.exe /detectMem (User 'NETWORK SERVICE')

O8 - Extra context menu item: Google Sidewiki... - res://C:\Program Files\Google\Google Toolbar\Component\GoogleToolbarDynamic\_mui\_en\_96D6FF0C6D236BF8.dll/cmsidewiki.html O9 - Extra button: @C:\Program Files\Windows Live\Companion\companionlang.dll,-600 -

{0000036B-C524-4050-81A0-243669A86B9F} - C:\Program Files\Windows Live\Companion\companioncore.dll O9 - Extra button: Skype Click to Call - {898EA8C8-E7FF-479B-8935-AEC46303B9E5} - C:\Program Files\Skype\Toolbars\Internet Explorer\skypeieplugin.dll O11 - Options group: [ACCELERATED\_GRAPHICS] Accelerated graphics O16 - DPF: {05317530-B882-449D-9421-18D94FA3ED34} (OSInfo Control) http://w3.sis.com/ocis/OSInfo.cab O16 - DPF: {16095503-786F-4097-AED6-5D567A26D760} (SiS\_OCX Control) http://w3.sis.com/ocis/SiSAutodetectNT.cab O16 - DPF: {BFF1950D-B1B4-4AE8-B842-B2CCF06D9A1B} (Zylom Games Player) http://game.zylom.com/activex/zylomgamesplayer.cab O16 - DPF: {D27CDB6E-AE6D-11CF-96B8-444553540000} (Shockwave Flash Object) http://fpdownload2.macromedia.com/get/shockwave/cabs/flash/swflash.cab O16 - DPF: {E2883E8F-472F-4FB0-9522-AC9BF37916A7} http://platformdl.adobe.com/NOS/getPlusPlus/1.6/gp.cab O16 - DPF: {FD0B6769-6490-4A91-AA0A-B5AE0DC75AC9} (Performance Viewer Activex Control) - https://secure.logmein.com/activex/ractrl.cab?lmi=100 O18 - Protocol: bwfile-8876480 - {9462A756-7B47-47BC-8C80-C34B9B80B32B} - C:\Program Files\Logitech\Desktop Messenger\8876480\Program\GAPlugProtocol-8876480.dll O18 - Protocol: linkscanner - {F274614C-63F8-47D5-A4D1-FBDDE494F8D1} - (no file) O18 - Protocol: skype-ie-addon-data - {91774881-D725-4E58-B298-07617B9B86A8} - C:\Program Files\Skype\Toolbars\Internet Explorer\skypeieplugin.dll O18 - Protocol: skype4com - {FFC8B962-9B40-4DFF-9458-1830C7DD7F5D} - C:\PROGRA~1\COMMON~1\Skype\SKYPE4~1.DLL O18 - Protocol: viprotocol - {B658800C-F66E-4EF3-AB85-6C0C227862A9} - (no file) O22 - SharedTaskScheduler: Component Categories cache daemon - {8C7461EF-2B13-11d2- BE35-3078302C2030} - C:\Windows\system32\browseui.dll O23 - Service: Adobe Flash Player Update Service (AdobeFlashPlayerUpdateSvc) - Adobe Systems Incorporated - C:\Windows\system32\Macromed\Flash\FlashPlayerUpdateService.exe O23 - Service: Apple Mobile Device - Apple Inc. - C:\Program Files\Common Files\Apple\Mobile Device Support\AppleMobileDeviceService.exe O23 - Service: AVGIDSAgent - AVG Technologies CZ, s.r.o. - C:\Program Files\AVG\AVG2015\avgidsagent.exe O23 - Service: AVG WatchDog (avgwd) - AVG Technologies CZ, s.r.o. - C:\Program Files\AVG\AVG2015\avgwdsvc.exe O23 - Service: Bonjour-service (Bonjour Service) - Apple Inc. - C:\Program Files\Bonjour\mDNSResponder.exe O23 - Service: Google Updateservice (gupdate) (gupdate) - Google Inc. - C:\Program Files\Google\Update\GoogleUpdate.exe O23 - Service: Google Update-service (gupdatem) (gupdatem) - Google Inc. - C:\Program Files\Google\Update\GoogleUpdate.exe O23 - Service: Google Software Updater (gusvc) - Google - C:\Program Files\Google\Common\Google Updater\GoogleUpdaterService.exe O23 - Service: iPod-service (iPod Service) - Apple Inc. - C:\Program Files\iPod\bin\iPodService exe O23 - Service: McAfee Security Scan Component Host Service (McComponentHostService) - McAfee, Inc. - C:\Program Files\McAfee Security Scan\3.8.150\McCHSvc.exe O23 - Service: Mozilla Maintenance Service (MozillaMaintenance) - Mozilla Foundation - C:\Program Files\Mozilla Maintenance Service\maintenanceservice.exe O23 - Service: Rapport Management Service (RapportMgmtService) - IBM Corp. - C:\Program Files\Trusteer\Rapport\bin\RapportMgmtService.exe O23 - Service: Skype C2C Service - Skype Technologies S.A. -

C:\ProgramData\Skype\Toolbars\Skype C2C Service\c2c\_service.exe O23 - Service: Skype Updater (SkypeUpdate) - Skype Technologies - C:\Program Files\Skype\Updater\Updater.exe O23 - Service: TomTomHOMEService - TomTom - C:\Program Files\TomTom HOME 2\TomTomHOMEService.exe

==== Silent Runners ======================

"Silent Runners.vbs", revision 69.2, http://www.silentrunners.org/ Output limited to non-default values, except where indicated by " $\{\dagger + \}$ "

Startup items buried in registry:

---------------------------------

 $HKCU\Software\Microsoft\Windows\CurrentVersion\Run\$ WMPNSCFG = C:\Program Files\Windows Media Player\WMPNSCFG.exe [MS] CCleaner = "C:\Program Files\CCleaner\CCleaner.exe" /AUTO [Piriform Ltd] HKLM\SOFTWARE\Microsoft\Windows\CurrentVersion\Run\ {++} Windows Defender = C:\Program Files\Windows Defender\MSASCui.exe -hide RtHDVCpl = RtHDVCpl.exe [Realtek Semiconductor]  $DivXU$ pdate = "C:\Program Files\DivX\DivX Update\DivXUpdate.exe" /CHECKNOW [null data] AVG UI = "C:\Program Files\AVG\AVG2015\avgui.exe" /TRAYONLY [AVG Technologies CZ, s.r.o.] APSDaemon = "C:\Program Files\Common Files\Apple\Apple Application Support\APSDaemon.exe" [Apple Inc.] QuickTime Task = "C:\Program Files\QuickTime\QTTask.exe" -atboottime [Apple Inc.] iTunesHelper = "C:\Program Files\iTunes\iTunesHelper.exe" [Apple Inc.] SunJavaUpdateSched = "C:\Program Files\Common Files\Java\Java Update\jusched.exe" [Oracle Corporation] HKLM\SOFTWARE\Microsoft\Windows\CurrentVersion\Explorer\Browser Helper Objects\ {0E8A89AD-95D7-40EB-8D9D-083EF7066A01}\(Default) = MSS+ Identifier  $\rightarrow$  {HKLM...CLSID} = MSS+ Identifier \InProcServer32\(Default) = C:\Program Files\McAfee Security Scan\3.8.150\McAfeeMSS\_IE.dll [McAfee, Inc.]  ${18DF081C-E8AD-4283-A596-FA578C2EBDC3}\(De fault) = AcrolEHelperStub$  $\rightarrow$  {HKLM...CLSID} = Adobe PDF Link Helper  $\In ProcServer32\ (Default) = C:\Program Files\ Common$ Files\Adobe\Acrobat\ActiveX\AcroIEHelperShim.dll [Adobe Systems Incorporated]  ${761497BB\text{-}D6F0\text{-}462C\text{-}B6EB\text{-}D4DAF1D92D43}\\Omega = (no title provided)$  $\rightarrow$  {HKLM...CLSID} = Java(tm) Plug-In SSV Helper  $\In ProcServer32\ (Default) = C:\Program Files\ Java\ire1.8.0 40\bin\ss{}sw.dl$  [Oracle Corporation]  ${9030D464-4C02-4ABF-8ECC-5164760863C6} \cdot \text{Default} = (no title provided)$ 

 $\rightarrow$  {HKLM...CLSID} = Windows Live ID Sign-in Helper \InProcServer32\(Default) = C:\Program Files\Common Files\Microsoft Shared\Windows Live\WindowsLiveLogin.dll [MS]

 ${9FDDE16B-836F-4806-AB1F-1455CBEFF289} \cdot (Default) = (no title provided)$  $\rightarrow$  {HKLM...CLSID} = Windows Live Messenger Companion Helper  $\In ProcServer32\ (Default) = C:\Program Files\Windows$ Live\Companion\companioncore.dll [MS]  ${AA58ED58-01DD-4d91-8333-CF10577473F7}\(De fault) = (no title provided)$  $\rightarrow$  {HKLM...CLSID} = Google Toolbar Helper  $\In ProcServer32\(Default) = C:\Program Files\Google\Google$ Toolbar\GoogleToolbar 32.dll [Google Inc.]  ${AE805869-2E5C-4ED4-8F7B-F1F7851A4497}\(Default) = SkypeIEPluginBHO$  $\rightarrow$  {HKLM...CLSID} = Skype Browser Helper \InProcServer32\(Default) = C:\Program Files\Skype\Toolbars\Internet Explorer\skypeieplugin.dll [Skype Technologies S.A.] {DBC80044-A445-435b-BC74-9C25C1C588A9}\(Default) = (no title provided)  $\rightarrow$  {HKLM...CLSID} = Java(tm) Plug-In 2 SSV Helper  $\In ProcServer32\ (Default) = C:\Program Files\ Java\ire1.8.0 40\bin\ip2ssv.dl] [Oracle]$ Corporation] HKLM\SOFTWARE\Microsoft\Windows\CurrentVersion\Explorer\ShellIconOverlayIdentifiers\  $DropboxExt1\setminus (Default) = \{FB314ED9 - A251 - 47B7 - 93E1 - CDD82E34AF8B\}$  $\rightarrow$  {HKCU...CLSID} = DropboxExt  $\InProcServer32\(Default) =$ C:\Users\Bosman\AppData\Roaming\Dropbox\bin\DropboxExt.19.dll [Dropbox, Inc.] DropboxExt2\(Default) = {FB314EDA-A251-47B7-93E1-CDD82E34AF8B}  $\rightarrow$  {HKCU...CLSID} = DropboxExt  $\InProcServer32\(Default) =$ C:\Users\Bosman\AppData\Roaming\Dropbox\bin\DropboxExt.19.dll [Dropbox, Inc.]  $DropboxExt3\langle Default \rangle = \{FB314EDB-A251-A7B7-93E1-CDD82E34AF8B\}$  $\rightarrow$  {HKCU...CLSID} = DropboxExt  $\InProcServer32\(Default) =$ C:\Users\Bosman\AppData\Roaming\Dropbox\bin\DropboxExt.19.dll [Dropbox, Inc.] HKCU\Software\Microsoft\Windows\CurrentVersion\Shell Extensions\Approved\ {FB314ED9-A251-47B7-93E1-CDD82E34AF8B} = DropboxExt  $\rightarrow$  {HKCU...CLSID} = DropboxExt  $\InProcServer32\(Default) =$ C:\Users\Bosman\AppData\Roaming\Dropbox\bin\DropboxExt.19.dll [Dropbox, Inc.]  ${F}B314EDA-A251-A7B7-93E1-CDD82E34AF8B} = DropboxExt$  $\rightarrow$  {HKCU...CLSID} = DropboxExt  $\InProcServer32\(Default) =$ C:\Users\Bosman\AppData\Roaming\Dropbox\bin\DropboxExt.19.dll [Dropbox, Inc.] {FB314EDB-A251-47B7-93E1-CDD82E34AF8B} = DropboxExt

 $\rightarrow$  {HKCU...CLSID} = DropboxExt  $\InProcServer32\(Default) =$ C:\Users\Bosman\AppData\Roaming\Dropbox\bin\DropboxExt.19.dll [Dropbox, Inc.]  ${F}B314EDC- A251-47B7-93E1- CDD82E34AF8B} = DropboxExt$  $\rightarrow$  {HKCU...CLSID} = DropboxExt  $\InProcServer32\(Default) =$ C:\Users\Bosman\AppData\Roaming\Dropbox\bin\DropboxExt.19.dll [Dropbox, Inc.] HKLM\SOFTWARE\Microsoft\Windows\CurrentVersion\Shell Extensions\Approved\  ${BC593DF5-466F-44EC-8FFD-C4DBC603B917} = IZArc Shell Context Menu$  $\rightarrow$  {HKLM...CLSID} = IZArc Shell Context Menu  $\In ProcServer32\ (Default) = C:\PROGRA~1\IZArc\IZArcCM.dl1 [null data]$  ${CASFEE26-14C1-4B5A-86E9-233FC0EE2682} = IZArc DragDrop Menu$  $\rightarrow$  {HKLM...CLSID} = IZArc DragDrop Menu  $\In ProcServer32\ (Default) = C:\PROGRA~1\IZArc\IZArcCM.dl1 [null data]$  ${9F97547E-4609-42C5-AE0C-81C61FFAEBC3} =$  AVG Shell Extension  $\rightarrow$  {HKLM...CLSID} = AVG Shell Extension Class  $\In ProcServer32\(Default) = C:\Program Files\AVG\AVG2015\avgse.dl1 [AVG]$ Technologies CZ, s.r.o.]  ${AE424E85-F6DF-4910-A6A9-438797986431} = Oneooffice.org Property Handler$  $\rightarrow$  {HKLM...CLSID} = OpenOffice.org Property Handler  $\In ProcServer32\(Default) = C:\Program Files\OpenOffice.org$ 3\Basis\program\shlxthdl\propertyhdl.dll [Apache Software Foundation]  ${CC52AF81D-F7A0-4AAB-8E87-F80A60CCD396} = OpenOffice.org Column Handler$  $\rightarrow$  {HKLM...CLSID} = (no title provided) \InProcServer32\(Default) = C:\Program Files\OpenOffice.org 3\Basis\program\shlxthdl\shlxthdl.dll [Apache Software Foundation]  ${087B3AE3-E237-4467-B8DB-5A38AB959AC9} = OpenOffice.org Infotip Handler$  $\rightarrow$  {HKLM...CLSID} = (no title provided) \InProcServer32\(Default) = C:\Program Files\OpenOffice.org 3\Basis\program\shlxthdl\shlxthdl.dll [Apache Software Foundation]  ${63542}$ C48-9552-494A-84F7-73AA6A7C99C1} = OpenOffice.org Property Sheet Handler  $\rightarrow$  {HKLM...CLSID} = (no title provided)  $\In ProcServer32\ (Default) = C:\Program Files\ OpenOffice.org$ 3\Basis\program\shlxthdl\shlxthdl.dll [Apache Software Foundation]  ${3B092F0C-7696-40E3-A80F-68D74DA84210} = OpenOffice.org Thumbnail Viewer$  $\Rightarrow$  {HKLM...CLSID} = (no title provided)  $\In ProcServer32\(Default) = C:\Program Files\OpenOffice.org$ 3\Basis\program\shlxthdl\shlxthdl.dll [Apache Software Foundation]  ${B9E1D2CB-CCFF-4AA6-9579-D7A4754030EF} = iTunes$  $\rightarrow$  {HKLM...CLSID} = iTunes

 $\In ProcServer32\ (Default) = C:\Program Files\ if Unes\iflunesMinPlayer.dl] [Apple Inc.]$ 

HKLM\SOFTWARE\Microsoft\Windows\CurrentVersion\Authentication\Credential Providers\

```
{65CD7F9B-E8F3-4bb0-82EB-6F6875B745DF} \cdot (Default) = LogMelnCredProv\rightarrow {HKLM...CLSID} = LogMeInCredProv
           \InProcServer32\(Default) = LMIinit.dll [LogMeIn, Inc.]
```
HKLM\SOFTWARE\Classes\PROTOCOLS\Handler\

```
\langle \langle \rangle = bwfile-8876480\CLSID = {9462A756-7B47-47BC-8C80-C34B9B80B32B}
 \rightarrow {HKLM...CLSID} = BackWeb GA Pluggable Protocol
           \In Procserver32\(Default) = C:\Program Files\Logitech\DesktopMessenger\8876480\Program\GAPlugProtocol-8876480.dll [Logitech Inc.]
```

```
<<!>> skype-ie-addon-data\CLSID = {91774881-D725-4E58-B298-07617B9B86A8}
 \rightarrow {HKLM...CLSID} = Skype IE add-on Pluggable Protocol
            \InProcServer32\(Default) = C:\Program Files\Skype\Toolbars\Internet 
Explorer\skypeieplugin.dll [Skype Technologies S.A.]
```

```
\langle \langle \rangle skype4com\CLSID = {FFC8B962-9B40-4DFF-9458-1830C7DD7F5D}
  -> {HKLM...CLSID} = IEProtocolHandler Class
           \In Procserver32\ (Default) = C:\ PROGRA~1\ (COMMON~1\)Skype\SKYPE4~1.DLL
[Skype Technologies]
```

```
HKCU\Software\Classes\*\shellex\ContextMenuHandlers\
```

```
DropboxExt\Omega = {FB314ED9 - A251 - 47B7 - 93E1 - CDD82E34AF8B}\rightarrow {HKCU...CLSID} = DropboxExt
          \InProcServer32\(Default) =C:\Users\Bosman\AppData\Roaming\Dropbox\bin\DropboxExt.19.dll [Dropbox, Inc.]
```
HKLM\SOFTWARE\Classes\\*\shellex\ContextMenuHandlers\

AVG Shell Extension\(Default) = {9F97547E-4609-42C5-AE0C-81C61FFAEBC3}  $\rightarrow$  {HKLM...CLSID} = AVG Shell Extension Class  $\In ProcServer32\(Default) = C:\Program Files\AVG\AVG2015\avgse.dl1 [AVG]$ Technologies CZ, s.r.o.]

 $IZArcCM\langle Default\rangle = \{BC593DF5-466F-44EC-8FFD-C4DBC603B917\}$  $\rightarrow$  {HKLM...CLSID} = IZArc Shell Context Menu  $\In ProcServer32\ (Default) = C:\PROGRA~1\IZArc\IZArcCM.dl1 [null data]$ 

PhotoStreamsExt\(Default) = {89D984B3-813B-406A-8298-118AFA3A22AE}  $\rightarrow$  {HKLM...CLSID} = ContextMenuHandler Class \InProcServer32\(Default) = C:\Program Files\Common Files\Apple\Internet Services\ShellStreams.dll [Apple Inc.]

HKCU\Software\Classes\Directory\shellex\ContextMenuHandlers\

 $DrooboxExt\left(\text{Default}\right) = \{FB314ED9 - A251 - 47B7 - 93E1 - CDD82E34AF8B\}$  $\rightarrow$  {HKCU...CLSID} = DropboxExt \InProcServer32\(Default) =

C:\Users\Bosman\AppData\Roaming\Dropbox\bin\DropboxExt.19.dll [Dropbox, Inc.]

HKLM\SOFTWARE\Classes\Directory\shellex\ContextMenuHandlers\

IZArcCM\(Default) = {BC593DF5-466F-44EC-8FFD-C4DBC603B917}  $\rightarrow$  {HKLM...CLSID} = IZArc Shell Context Menu  $\In ProcServer32\ (Default) = C:\PROGRA~1\IZArc\IZArcCM.dl1 [null data]$ HKLM\SOFTWARE\Classes\Directory\shellex\DragDropHandlers\ IZArcCM\(Default) = {CA5FEE26-14C1-4B5A-86E9-233FC0EE2682}  $\rightarrow$  {HKLM...CLSID} = IZArc DragDrop Menu  $\In ProcServer32\ (Default) = C:\ PROGRA~1\IZArc\IZArcCM.dl] [null data]$ HKCU\Software\Classes\Directory\Background\shellex\ContextMenuHandlers\  $DropboxExt\Omega = {FB314ED9 - A251 - 47B7 - 93E1 - CDD82E34AF8B}$  $\rightarrow$  {HKCU...CLSID} = DropboxExt  $\InProcServer32\(Default) =$ C:\Users\Bosman\AppData\Roaming\Dropbox\bin\DropboxExt.19.dll [Dropbox, Inc.] HKLM\SOFTWARE\Classes\Folder\shellex\ColumnHandlers\  ${CC52AF81D-F7A0-4AAB-8E87-F80A60CCD396}\(De fault) = OpenOffice.org Column Handler$  $\rightarrow$  {HKLM...CLSID} = (no title provided)  $\In ProcServer32\ (Default) = C:\Program Files\ OpenOffice.org$ 3\Basis\program\shlxthdl\shlxthdl.dll [Apache Software Foundation] {F9DB5320-233E-11D1-9F84-707F02C10627}\(Default) = PDF Column Info  $\Rightarrow$  {HKLM...CLSID} = PDF Shell Extension  $\In ProcServer32\(Default) = C:\Program Files\Common$ Files\Adobe\Acrobat\ActiveX\PDFShell.dll [Adobe Systems, Inc.] HKLM\SOFTWARE\Classes\Folder\shellex\ContextMenuHandlers\ AVG Shell Extension\(Default) =  ${9F97547E-4609-42C5-AEOC-81C61FFAEBC3}$  -> {HKLM...CLSID} = AVG Shell Extension Class  $\In ProcServer32\(Default) = C:\Program Files\AGVG\AG2015\avgse.dl1 [AVG]$ Technologies CZ, s.r.o.] HKLM\SOFTWARE\Classes\Folder\shellex\DragDropHandlers\ IZArcCM\(Default) = {CA5FEE26-14C1-4B5A-86E9-233FC0EE2682}  $\rightarrow$  {HKLM...CLSID} = IZArc DragDrop Menu  $\In ProcServer32\ (Default) = C:\PROGRA~1\IZArc\IZArcCM.dl1 [null data]$ 

Active Desktop and Wallpaper: -----------------------------

Active Desktop may be disabled at this entry: HKCU\Software\Microsoft\Windows\CurrentVersion\Explorer\ShellState

Displayed if Active Desktop enabled and wallpaper not set by Group Policy: HKCU\Software\Microsoft\Internet Explorer\Desktop\General\ Wallpaper  $=$ C:\Windows\system32\config\systemprofile\AppData\Roaming\Mozilla\Firefox\Bureaubladachterg rond.bmp

Displayed if Active Desktop disabled and wallpaper not set by Group Policy: HKCU\Control Panel\Desktop\ Wallpaper =  $C:\Upsilon\$ Sosman\AppData\Roaming\Mozilla\Firefox\Bureaubladachtergrond.bmp

Enabled Screen Saver:

---------------------

HKCU\Control Panel\Desktop\  $SCRNSAVE.EXE = C:\Windows\system32\Aurora.scr [MS]$ 

Windows Portable Device AutoPlay Handlers

-----------------------------------------

HKLM\SOFTWARE\Microsoft\Windows\CurrentVersion\Explorer\AutoplayHandlers\Handlers\

DropboxAutoplayProxy\ Provider = Dropbox InvokeProgID = Dropbox.AutoplayEventHandlerProxy  $InvokeVerb = import$ HKLM\SOFTWARE\Classes\Dropbox.AutoplayEventHandlerProxy\shell\import\DropTarget\CLSI D = {F38F335B-BC2E-450E-8FC6-0E13E17FC8FE}  $\rightarrow$  {HKLM...CLSID} = Dropbox Autoplay Proxy COM Server \LocalServer32\(Default) = C:\Program Files\Dropbox\DropboxProxy.exe /autoplayproxy [Dropbox, Inc.] HPAutoplayPSE\ Provider = HP Photosmart Essential 2.01 InvokeProgID = HpqPSApl.Autoplay  $InvokeVerb = Play$  $HKLM\SOFTWARE\Classes\H{pqPSApl.Autoplay\shell\Play\DropTarget\CLSID = {A6873065-}$ 

D632-4615-A3A9-C5F05EE109C1}  $\Rightarrow$  {HKLM...CLSID} = (no title provided)

 $\text{LocalServer32}\left(\text{Default}\right) = C:\n\begin{align*}\n\text{Files}\H\nPi\n\end{align*} \begin{align*}\n\text{Image}\binom{\text{HopPsApl}.\nex{\text{OpenSapl}.\nex{\text{OpenSapl}.\nex{\text{OpenSapl}.\nex{\text{OpenSapl}.\nex{\text{OpenSapl}.\nex{\text{OpenSapl}.\nex{\text{OpenSapl}.\nex{\text{OpenSapl}.\nex{\text{OpenSapl}.\nex{\text{OpenSapl}.\nex{\text{OpenSapl}.\nex{\text{OpenSapl}.\nex{\text{OpenSapl}.\nex{\text{OpenSapl}.\$ [Hewlett-Packard]

iTunesBurnCDOnArrival\  $Provider = iTunes$  $InvokeProgram = iTunes.BurnCD$  $InvokeVerb = burn$ HKLM\SOFTWARE\Classes\iTunes.BurnCD\shell\burn\command\(Default) = "C:\Program Files\iTunes\iTunes.exe" /AutoPlayBurn "%L" [Apple Inc.]

iTunesImportSongsOnArrival\

Provider = iTunes InvokeProgID = iTunes.ImportSongsOnCD InvokeVerb = import  $HKLM\SOFTWARE\Classes\iTunes.ImportSongsOnCD\shell\limport\complement\mathrm{Default}) =$ "C:\Program Files\iTunes\iTunes.exe" /AutoPlayImportSongs "%L" [Apple Inc.]

iTunesPlaySongsOnArrival\  $Provider = iTunes$ InvokeProgID = iTunes.PlaySongsOnCD  $InvokeVerb = play$ HKLM\SOFTWARE\Classes\iTunes.PlaySongsOnCD\shell\play\command\(Default) = "C:\Program Files\iTunes\iTunes.exe" /playCD "%L" [Apple Inc.]

iTunesShowSongsOnArrival\ Provider = iTunes InvokeProgID = iTunes.ShowSongsOnCD InvokeVerb = showsongs  $HKLM\SOFTWARE\Classes\iTunes. ShowSongsOnCD\shell\show songs\command{https://www.squ.org/command\c@fault})=$ "C:\Program Files\iTunes\iTunes.exe" /AutoPlayShowSongs "%L" [Apple Inc.]

VLCPlayCDAudioOnArrival\ Provider = VideoLAN VLC media player InvokeProgID = VLC.CDAudio  $InvokeVerb = Open$ HKLM\SOFTWARE\Classes\VLC.CDAudio\shell\Open\command\(Default) = "C:\Program Files\VideoLAN\VLC\vlc.exe" --started-from-file cdda://%1 [the VideoLAN Team]

VLCPlayDVDAudioOnArrival\ Provider = VideoLAN VLC media player InvokeProgID = VLC.OPENFolder InvokeVerb = Open HKLM\SOFTWARE\Classes\VLC.OPENFolder\shell\Open\command\(Default) = "C:\Program Files\VideoLAN\VLC\vlc.exe" %1 [the VideoLAN Team]

VLCPlayDVDMovieOnArrival\ Provider = VideoLAN VLC media player InvokeProgID = VLC.DVDMovie InvokeVerb = Open HKLM\SOFTWARE\Classes\VLC.DVDMovie\shell\Open\command\(Default) = "C:\Program Files\VideoLAN\VLC\vlc.exe" --started-from-file dvd://%1 [the VideoLAN Team]

VLCPlayMusicFilesOnArrival\ Provider = VideoLAN VLC media player InvokeProgID = VLC.OPENFolder InvokeVerb = Open HKLM\SOFTWARE\Classes\VLC.OPENFolder\shell\Open\command\(Default) = "C:\Program Files\VideoLAN\VLC\vlc.exe" %1 [the VideoLAN Team]

VLCPlaySVCDMovieOnArrival\ Provider = VideoLAN VLC media player InvokeProgID = VLC.SVCDMovie InvokeVerb = Open

HKLM\SOFTWARE\Classes\VLC.SVCDMovie\shell\Open\command\(Default) = "C:\Program Files\VideoLAN\VLC\vlc.exe" --started-from-file vcd://%1 [the VideoLAN Team]

VLCPlayVCDMovieOnArrival\ Provider = VideoLAN VLC media player InvokeProgID = VLC.VCDMovie InvokeVerb = Open HKLM\SOFTWARE\Classes\VLC.VCDMovie\shell\Open\command\(Default) = "C:\Program Files\VideoLAN\VLC\vlc.exe" --started-from-file vcd://%1 [the VideoLAN Team]

VLCPlayVideoFilesOnArrival\ Provider = VideoLAN VLC media player InvokeProgID = VLC.OPENFolder InvokeVerb = Open HKLM\SOFTWARE\Classes\VLC.OPENFolder\shell\Open\command\(Default) = "C:\Program Files\VideoLAN\VLC\vlc.exe" %1 [the VideoLAN Team]

Windows Sidebar Gadgets: {++}

------------------------

C:\Users\Bosman\AppData\Local\Microsoft\Windows Sidebar\Settings.ini %PROGRAMFILES%\windows sidebar\gadgets\Clock.gadget %PROGRAMFILES%\windows sidebar\gadgets\SlideShow.Gadget %PROGRAMFILES%\windows sidebar\gadgets\RSSFeeds.Gadget

Non-disabled Scheduled Tasks: {++}

-----------------------------

C:\Windows\System32\Tasks

Ad-Aware Update (Weekly) -> launches: C:\Program Files\Lavasoft\Ad-Aware\Ad-

AwareAdmin.exe update all silent repair [file not found]

Adobe Flash Player Updater -> launches:

C:\Windows\system32\Macromed\Flash\FlashPlayerUpdateService.exe [Adobe Systems Incorporated]

CCleanerSkipUAC -> launches: "C:\Program Files\CCleaner\CCleaner.exe" \$(Arg0) [Piriform Ltd]

CreateChoiceProcessTask -> launches: C:\Windows\System32\browserchoice.exe /launch [MS] FacebookUpdateTaskUserS-1-5-21-2909120250-2823181194-1062834500-1000Core -> launches: C:\Users\Bosman\AppData\Local\Facebook\Update\FacebookUpdate.exe /c /nocrashserver [file not found]

FacebookUpdateTaskUserS-1-5-21-2909120250-2823181194-1062834500-1000UA -> launches: C:\Users\Bosman\AppData\Local\Facebook\Update\FacebookUpdate.exe /ua /installsource scheduler [file not found]

GoogleUpdateTaskMachineCore -> launches: C:\Program

Files\Google\Update\GoogleUpdate.exe /c [Google Inc.]

GoogleUpdateTaskMachineUA -> launches: C:\Program

Files\Google\Update\GoogleUpdate.exe /ua /installsource scheduler [Google Inc.]

 ${0DF60E66-51EC-4317-89A0-6B85CDC036B4}$  -> launches: C:\Windows\system32\pcalua.exe -a E:\Setup.now.exe -d E:\ [MS]

{691E71DD-192F-435D-8E85-1E46D03764C4} -> launches: C:\Program

Files\Skype\Phone\Skype.exe [Skype Technologies S.A.]  ${6FD4499E-9B10-420E-AAED-35EB8C9DA10D}$  -> launches: C:\Windows\system32\pcalua.exe -a C:\Windows\unasetup.exe [MS]

```
C:\Windows\System32\Tasks\Apple
```
AppleSoftwareUpdate -> launches: C:\Program Files\Apple Software Update\SoftwareUpdate.exe -task [Apple Inc.]

C:\Windows\System32\Tasks\Microsoft\Windows\Active Directory Rights Management Services Client

AD RMS Rights Policy Template Management (Manual) -> launches: {BF5CB148-7C77-4d8a-A53E-D81C70CF743C}

 -> {HKLM...CLSID} = AD RMS Rights Policy Template Management (Manual) Task Handler  $\In ProcServer32\(Default) = C:\Windows\system32\msdrm.dll [MS]$ 

C:\Windows\System32\Tasks\Microsoft\Windows\Bluetooth UninstallDeviceTask -> launches: BthUdTask.exe \$(Arg0) [MS]

```
C:\Windows\System32\Tasks\Microsoft\Windows\CertificateServicesClient
SystemTask -> launches: {58fb76b9-ac85-4e55-ac04-427593b1d060}
 \rightarrow {HKLM...CLSID} = Certificate Services Client Task Handler
           \In ProcServer32\(Default) = C:\Windows\system32\dimsjob.dl [MS]UserTask -> launches: {58fb76b9-ac85-4e55-ac04-427593b1d060}
 \rightarrow {HKLM...CLSID} = Certificate Services Client Task Handler
           \In ProcServer32\(Default) = C:\Windows\system32\dimsjob.dl [MS]UserTask-Roam -> launches: {58fb76b9-ac85-4e55-ac04-427593b1d060}
 \rightarrow {HKLM...CLSID} = Certificate Services Client Task Handler
           \In ProcServer32\(Default) = C:\Windows\system32\dimsiob.dl[MS]
```
C:\Windows\System32\Tasks\Microsoft\Windows\Customer Experience Improvement Program Consolidator -> launches: %SystemRoot%\System32\wsqmcons.exe [MS] OptinNotification -> launches: %SystemRoot%\System32\wsqmcons.exe -n 0x1C577FA2B69CAD0 [MS]

C:\Windows\System32\Tasks\Microsoft\Windows\Defrag

ManualDefrag -> launches: %windir%\system32\defrag.exe \\?\Volume{9249a7fc-acfe-11de-bb63-806e6f6e6963}\ \\?\Volume{9249a7fd-acfe-11de-bb63-806e6f6e6963}\ \\?\Volume{9249a7fe-acfe-11de-bb63-806e6f6e6963}\ \\?\Volume{39d90fb9-d12c-11e2-ba31-001558bb82a6}\ [MS] ScheduledDefrag -> launches: %windir%\system32\defrag.exe -c -i [MS]

C:\Windows\System32\Tasks\Microsoft\Windows\MobilePC HotStart -> launches: {06DA0625-9701-43da-BFD7-FBEEA2180A1E}  $\rightarrow$  {HKLM...CLSID} = HotStart User Agent \InProcServer32\(Default) = C:\Windows\System32\HotStartUserAgent.dll [MS] TMM -> launches: {35EF4182-F900-4632-B072-8639E4478A61}  $\rightarrow$  {HKLM...CLSID} = Transient Multi-Monitor Manager  $\In ProcServer32\left(Default) = C:\Windows\text{System32}\text{TMM}.d11 [MS]$ 

C:\Windows\System32\Tasks\Microsoft\Windows\MUI LPRemove -> launches: %windir%\system32\lpremove.exe [MS]

C:\Windows\System32\Tasks\Microsoft\Windows\Multimedia

SystemSoundsService -> launches: {2DEA658F-54C1-4227-AF9B-260AB5FC3543}  $\rightarrow$  {HKLM...CLSID} = Microsoft PlaySoundService Class  $\In ProcServer32\ (Default) = C:\Windows\ System32\PlaySndSrv.dl [MS]$ C:\Windows\System32\Tasks\Microsoft\Windows\NetworkAccessProtection NAPStatus UI -> launches: {f09878a1-4652-4292-aa63-8c7d4fd7648f}  $\rightarrow$  {HKLM...CLSID} = Nap ITask Handler Implementation \InProcServer32\(Default) = C:\Windows\System32\QAgent.dll [MS] C:\Windows\System32\Tasks\Microsoft\Windows\RAC RACAgent -> (HIDDEN!) launches: %windir%\system32\RacAgent.exe [MS] C:\Windows\System32\Tasks\Microsoft\Windows\RemoteAssistance RemoteAssistanceTask -> (HIDDEN!) launches: %windir%\system32\RAServer.exe /offerraupdate [MS] C:\Windows\System32\Tasks\Microsoft\Windows\Shell CrawlStartPages -> launches: {51653423-e62d-4ff7-894a-dabb2b8e21e2}  $\rightarrow$  {HKLM...CLSID} = CrawlStartPages Task Handler \InProcServer32\(Default) = C:\Windows\System32\srchadmin.dll [MS] C:\Windows\System32\Tasks\Microsoft\Windows\SystemRestore SR -> launches: %windir%\system32\rundll32.exe /d srrstr.dll,ExecuteScheduledSPPCreation [MS] C:\Windows\System32\Tasks\Microsoft\Windows\Tcpip IpAddressConflict1 -> launches: rundll32 ndfapi.dll,NdfRunDllDuplicateIPOffendingSystem [MS] IpAddressConflict2 -> launches: rundll32 ndfapi.dll,NdfRunDllDuplicateIPDefendingSystem [MS] WSHReset -> (HIDDEN!) launches: %systemroot%\system32\netsh.exe interface tcp set heuristic wsh=default [MS] C:\Windows\System32\Tasks\Microsoft\Windows\TextServicesFramework MsCtfMonitor -> (HIDDEN!) launches: {01575cfe-9a55-4003-a5e1-f38d1ebdcbe1}  $\rightarrow$  {HKLM...CLSID} = MsCtfMonitor task handler \InProcServer32\(Default) = C:\Windows\system32\MsCtfMonitor.dll [MS] C:\Windows\System32\Tasks\Microsoft\Windows\UPnP UPnPHostConfig -> launches: sc.exe config upnphost start= auto [MS] C:\Windows\System32\Tasks\Microsoft\Windows\WDI ResolutionHost -> (HIDDEN!) launches: {900be39d-6be8-461a-bc4d-b0fa71f5ecb1}  $\rightarrow$  {HKLM...CLSID} = DiagnosticInfrastructureCustomHandler  $\In ProcServer32\(Default) = C:\Windows\System32\wdi.dl[MS]$ C:\Windows\System32\Tasks\Microsoft\Windows\Windows Error Reporting QueueReporting -> launches: %windir%\system32\wermgr.exe -queuereporting [MS] C:\Windows\System32\Tasks\Microsoft\Windows\WindowsBackup AutomaticBackup -> launches: %systemroot%\system32\rundll32.exe /d sdengin2.dll,ExecuteScheduledBackup [MS] Windows Backup Monitor -> launches: sdclt.exe /DETECTFAILURE [MS]

C:\Windows\System32\Tasks\Microsoft\Windows\WindowsCalendar Reminders - Bosman -> launches: C:\Program Files\Windows Calendar\wincal.exe /reminder [MS]

C:\Windows\System32\Tasks\Microsoft\Windows\Wired GatherWiredInfo -> launches: %windir%\system32\gatherWiredInfo.vbs [null data]

C:\Windows\System32\Tasks\Microsoft\Windows\Wireless GatherWirelessInfo -> launches: %windir%\system32\gatherWirelessInfo.vbs [null data]

C:\Windows\System32\Tasks\Microsoft\Windows Live\SOXE

Extractor Definitions Update Task -> launches: {3519154C-227E-47F3-9CC9-12C3F05817F1}  $\rightarrow$  {HKLM...CLSID} = Windows Live Social Object Extractor Engine Definition Updater  $\In ProcServer32\ (Default) = C:\Program Files\Windows Live\SOXE\wlsoxe.dl1 [MS]$ 

C:\Windows\System32\Tasks\WPD SqmUpload S-1-5-21-2909120250-2823181194-1062834500-1000 -> (HIDDEN!) launches: %windir%\system32\rundll32.exe portabledeviceapi.dll,#1 [MS]

Winsock2 Service Provider DLLs:

-------------------------------

Namespace Service Providers

HKLM\SYSTEM\CurrentControlSet\Services\Winsock2\Parameters\NameSpace\_Catalog5\Catalog Entries\  $\{++\}$  $000000000001\LibraryPath = % SystemRoot\% \system32\NLAapi. dll [MS]$ 00000000002\LibraryPath = %SystemRoot%\system32\napinsp.dll [MS] 000000000003\LibraryPath = %SystemRoot%\system32\pnrpnsp.dll [MS] 000000000004\LibraryPath = %SystemRoot%\system32\pnrpnsp.dll [MS] 000000000005\LibraryPath = %SystemRoot%\System32\mswsock.dll [MS] 000000000006\LibraryPath = %SystemRoot%\System32\winrnr.dll [MS] 000000000007\LibraryPath = C:\Program Files\Bonjour\mdnsNSP.dll [Apple Inc.]

Transport Service Providers

HKLM\SYSTEM\CurrentControlSet\Services\Winsock2\Parameters\Protocol\_Catalog9\Catalog\_E ntries\ $\{++\}$ 0000000000##\PackedCatalogItem (contains) DLL [Company Name], (at) ## range: %SystemRoot%\system32\mswsock.dll [MS], 01 - 18

Toolbars, Explorer Bars, Extensions: ------------------------------------

Toolbars

HKCU\Software\Microsoft\Internet Explorer\Toolbar\WebBrowser\

{2318C2B1-4965-11D4-9B18-009027A5CD4F}  $\rightarrow$  {HKLM...CLSID} = Google Toolbar \InProcServer32\(Default) = C:\Program Files\Google\Google Toolbar\GoogleToolbar\_32.dll [Google Inc.]

HKLM\SOFTWARE\Microsoft\Internet Explorer\Toolbar\  ${2318C2B1-4965-11D4-9B18-009027A5CD4F} = (no title provided)$  $\rightarrow$  {HKLM...CLSID} = Google Toolbar  $\In ProcServer32\(Default) = C:\Program Files\Google\Google$ Toolbar\GoogleToolbar 32.dll [Google Inc.]

Extensions (Tools menu items, main toolbar menu buttons)

HKLM\SOFTWARE\Microsoft\Internet Explorer\Extensions\ {0000036B-C524-4050-81A0-243669A86B9F}\ ButtonText =  $@C$ :\Program Files\Windows Live\Companion\companionlang.dll,-600  $CLSIDExtension = {B63DBA5F-523F-4B9C-A43D-65DF1977EAD3}$  $\rightarrow$  {HKLM...CLSID} = Windows Live Messenger Companion Command Bar Button  $\In ProcServer32\ (Default) = C:\Program Files\Windows$ Live\Companion\companioncore.dll [MS]

{898EA8C8-E7FF-479B-8935-AEC46303B9E5}\ ButtonText = Skype Click to Call CLSIDExtension = {898EA8C8-E7FF-479B-8935-AEC46303B9E5}  $\rightarrow$  {HKLM...CLSID} = Skype Browser Helper  $\In ProcServer32\(Default) = C:\Program Files\Skve\Tools\Toobars\Internet$ Explorer\skypeieplugin.dll [Skype Technologies S.A.]

Miscellaneous IE Hijack Points

HKLM\SOFTWARE\Microsoft\Internet Explorer\AboutURLs\  $<>$  Tabs = about:newtab [file not found]

Running Services (Display Name, Service Name, Path {Service DLL}): ------------------------------------------------------------------

Apple Mobile Device, Apple Mobile Device, "C:\Program Files\Common Files\Apple\Mobile

Device Support\AppleMobileDeviceService.exe" [Apple Inc.]

AVG WatchDog, avgwd, "C:\Program Files\AVG\AVG2015\avgwdsvc.exe" [AVG Technologies CZ, s.r.o.]

Bonjour-service, Bonjour Service, "C:\Program Files\Bonjour\mDNSResponder.exe" [Apple Inc.] HP CUE DeviceDiscovery-service, hpqddsvc, C:\Windows\system32\svchost.exe -k hpdevmgmt {C:\Program Files\HP\Digital Imaging\bin\hpqddsvc.dll [Hewlett-Packard Co.]}

hpqcxs08, hpqcxs08, C:\Windows\system32\svchost.exe -k hpdevmgmt {C:\Program

Files\HP\Digital Imaging\bin\hpqcxs08.dll [Hewlett-Packard Co.]}

iPod-service, iPod Service, "C:\Program Files\iPod\bin\iPodService.exe" [Apple Inc.]

Rapport Management Service, RapportMgmtService, "C:\Program

Files\Trusteer\Rapport\bin\RapportMgmtService.exe" [IBM Corp.]

SeaPort, SeaPort, "C:\Program Files\Microsoft\BingBar\SeaPort.EXE" [MS]

Windows Live ID Sign-in Assistant, wlidsvc, "C:\Program Files\Common Files\Microsoft Shared\Windows Live\WLIDSVC.EXE" [MS]

Safe Mode Drivers & Services (subkey name, subkey default value):

-----------------------------------------------------------------

HKLM\System\CurrentControlSet\Control\SafeBoot\Minimal\

<<!>> PEVSystemStart, Service

HKLM\System\CurrentControlSet\Control\SafeBoot\Network\

 $\ll$ ! $>$ hitmanpro35, <<!>> hitmanpro35.sys, <<!>> PEVSystemStart, Service

Print Monitors:

---------------

HKLM\SYSTEM\CurrentControlSet\Control\Print\Monitors\ LIDIL hpzll5ha\Driver = hpzll5ha.dll [Hewlett-Packard Company] LIDIL hpzll64X\Driver = hpzll64X.dll [Hewlett-Packard Company] LogMeIn Printer Port Monitor\Driver = LMIport.dll [LogMeIn, Inc.]  $Redmon\Driver = redmont.$ dll [null data]

<<H>>: Suspicious data at a browser hijack point.

===== Empty IE Cache =======================

C:\Users\Default\AppData\Local\Microsoft\Windows\Temporary Internet Files\Content.IE5 emptied successfully C:\Windows\serviceprofiles\networkservice\AppData\Local\Microsoft\Windows\Temporary Internet Files\Content.IE5 emptied successfully C:\Windows\serviceprofiles\Localservice\AppData\Local\Microsoft\Windows\Temporary Internet Files\Content.IE5 emptied successfully C:\Users\Bosman\AppData\Local\Microsoft\Windows\Temporary Internet Files\Content.IE5\6AAB8MQW will be deleted at reboot C:\Users\Bosman\AppData\Local\Microsoft\Windows\Temporary Internet Files\Content.IE5\EZENTCRQ will be deleted at reboot C:\Users\Bosman\AppData\Local\Microsoft\Windows\Temporary Internet Files\Content.IE5\LSUBE236 will be deleted at reboot C:\Users\Bosman\AppData\Local\Microsoft\Windows\Temporary Internet Files\Content.IE5\index.dat will be deleted at reboot C:\Windows\system32\config\systemprofile\AppData\Local\Microsoft\Windows\Temporary Internet Files\Content.IE5\index.dat will be deleted at reboot C:\Windows\system32\config\systemprofile\AppData\Local\Microsoft\Windows\Temporary Internet Files\Content.IE5\index.dat will be deleted at reboot

==== Empty FireFox Cache ======================

C:\Users\Bosman\AppData\Local\Mozilla\Firefox\Profiles\irxf5u4v.default\cache2 emptied

successfully

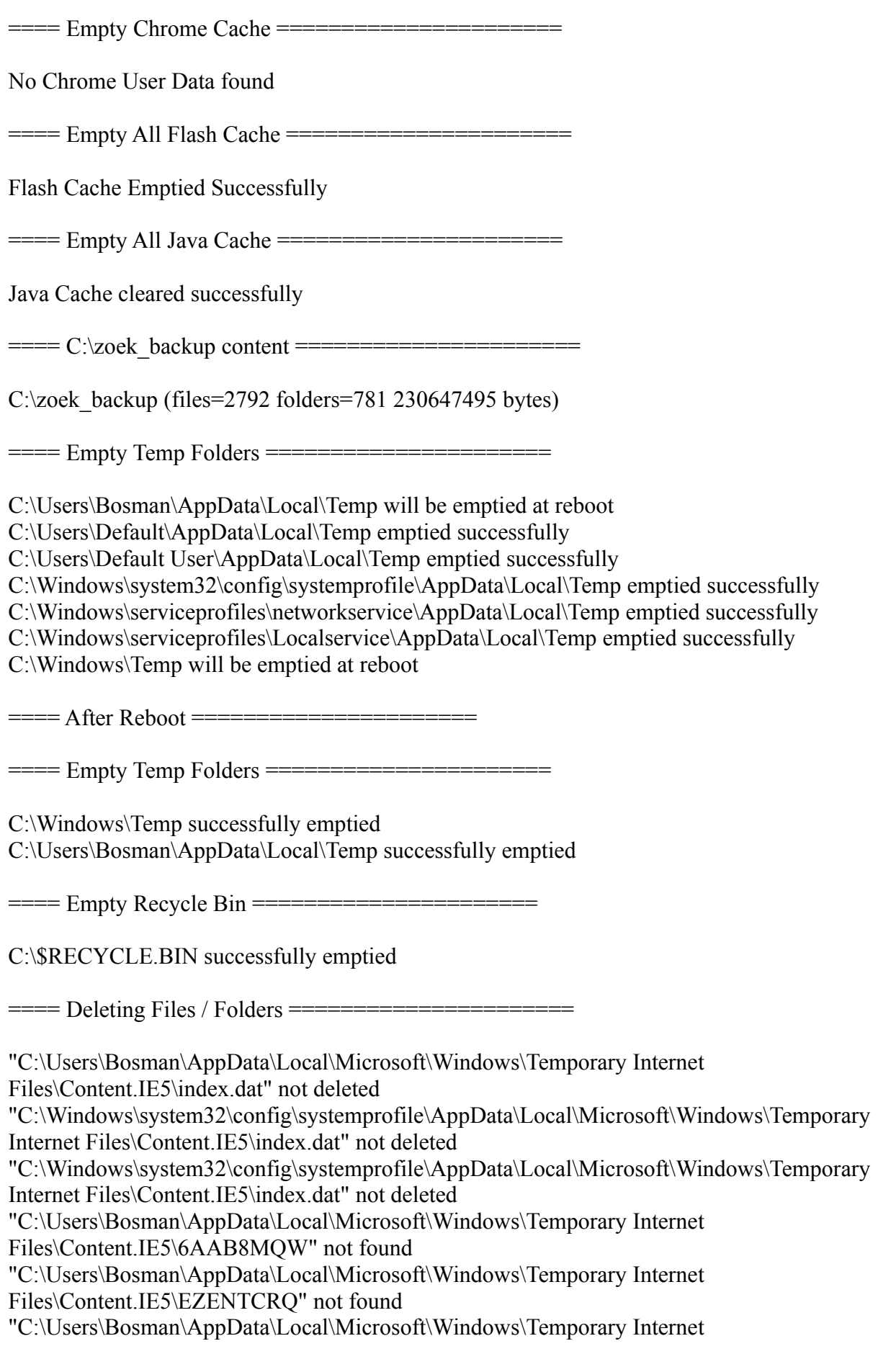

## Files\Content.IE5\LSUBE236" not found

==== EOF on za 07-03-2015 at 12:05:52,73 ======================